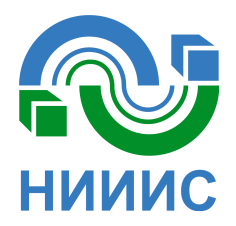

**МИКРОСХЕМЫ ИНТЕГРАЛЬНЫЕ 1914ВА018 Работа со средой Keil**

# Содержание

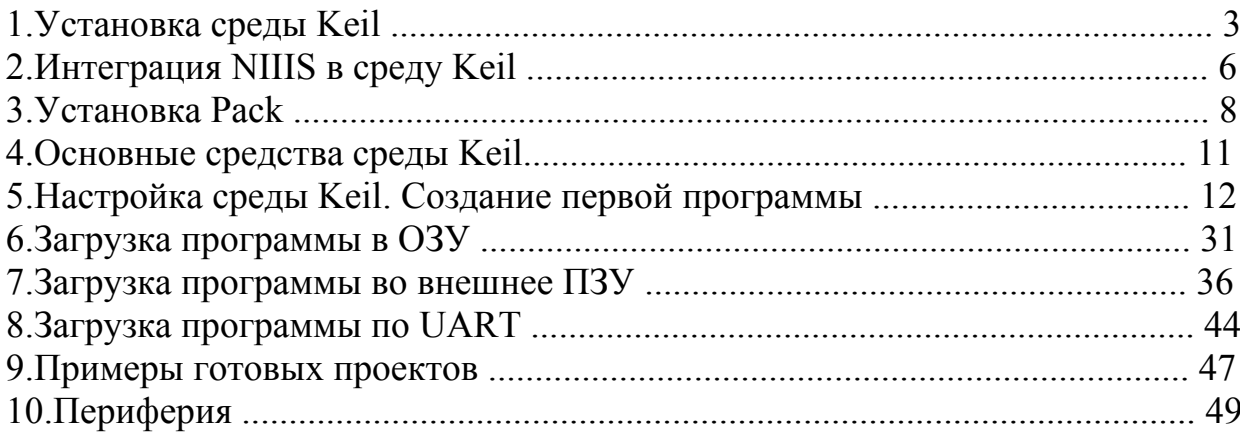

### **1. Установка среды Keil**

<span id="page-2-0"></span>Скачать MDK Keil 5 можно с официального сайта. (Процесс установки Keil 4 отличается не значительно)

После запуска исполняемого файла, появится окно приветствия установки. Необходимо нажать кнопку «Next»

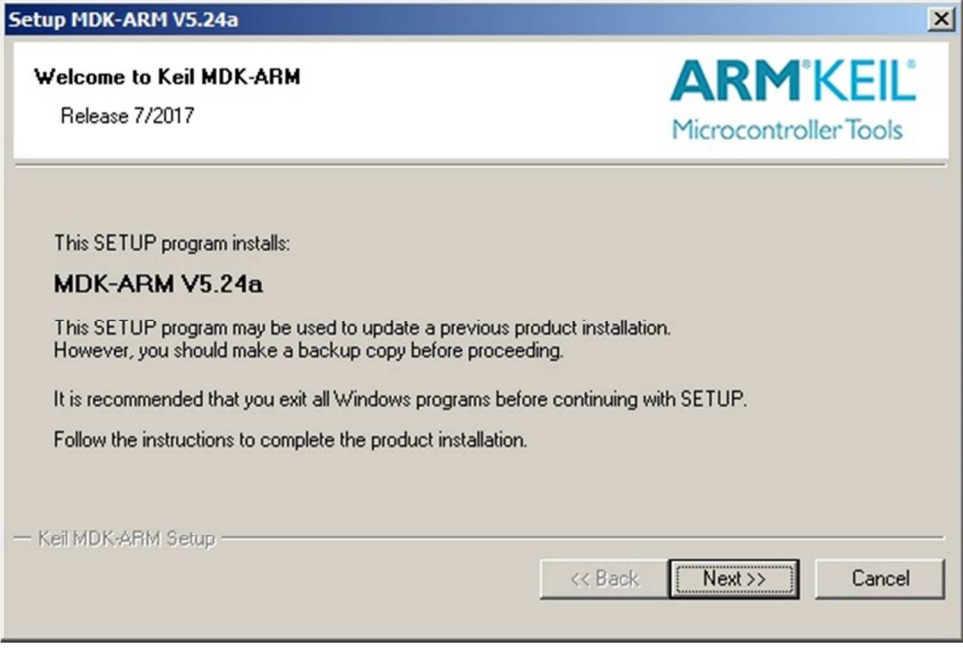

Рисунок 1.1

Содержание следующего окна является лицензионным соглашением.

Необходимо установить галочку, которая подтверждает согласие с содержимым лицензионного соглашения, и нажать кнопку «Next»

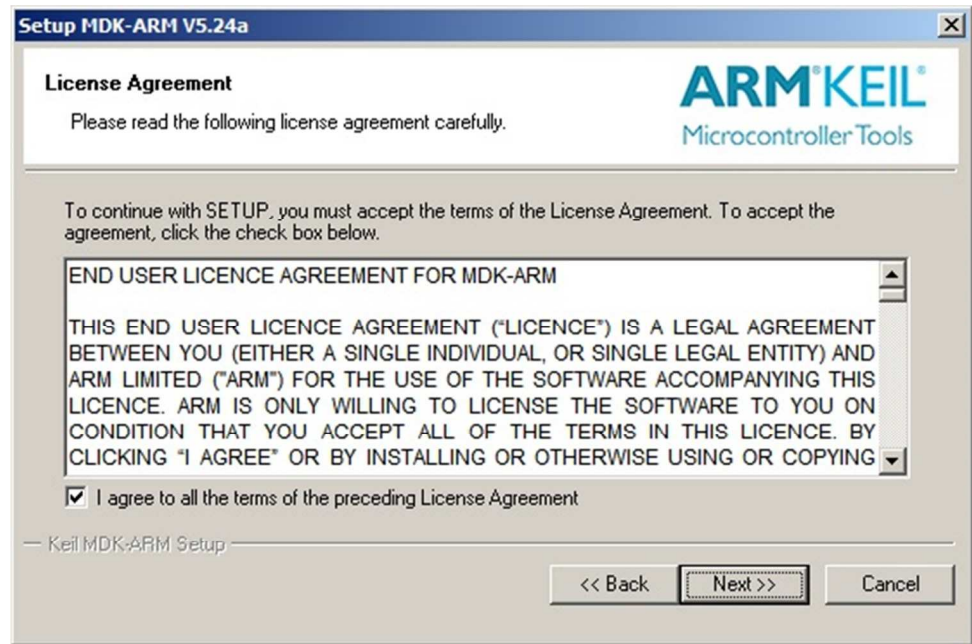

Рисунок 1.2

В следующем окне необходимо произвести выбор папки для установки среды Keil и расположение папки PACK. (PACK используется в среде Keil версии 5 и выше. Более подробно о данном инструменте будет далее.) И нажать кнопку «Next»

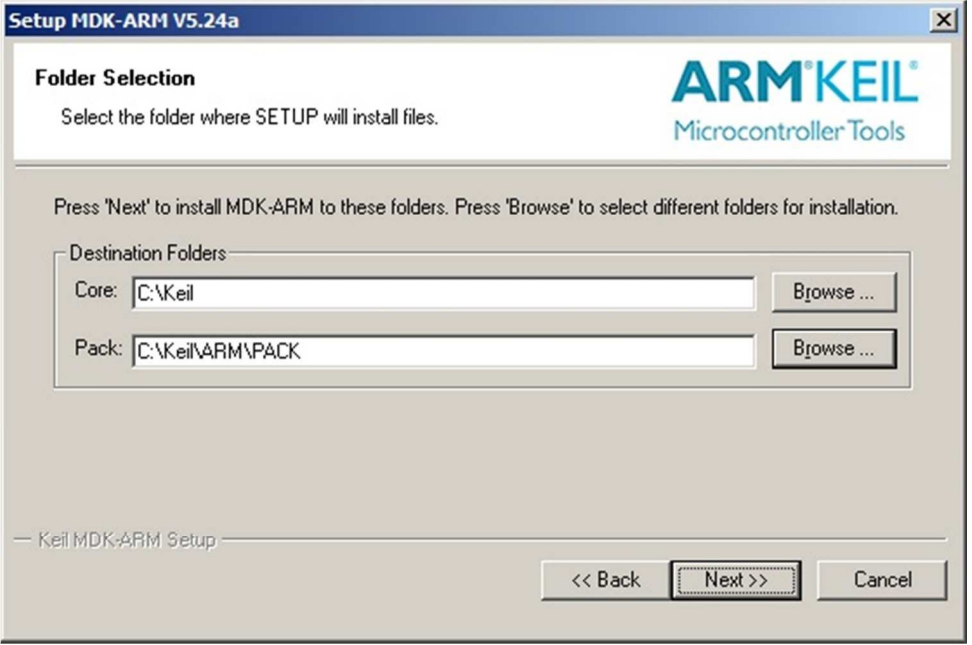

Рисунок 1.3

В данном окне необходимо указать личные данные и нажать кнопку «Next»

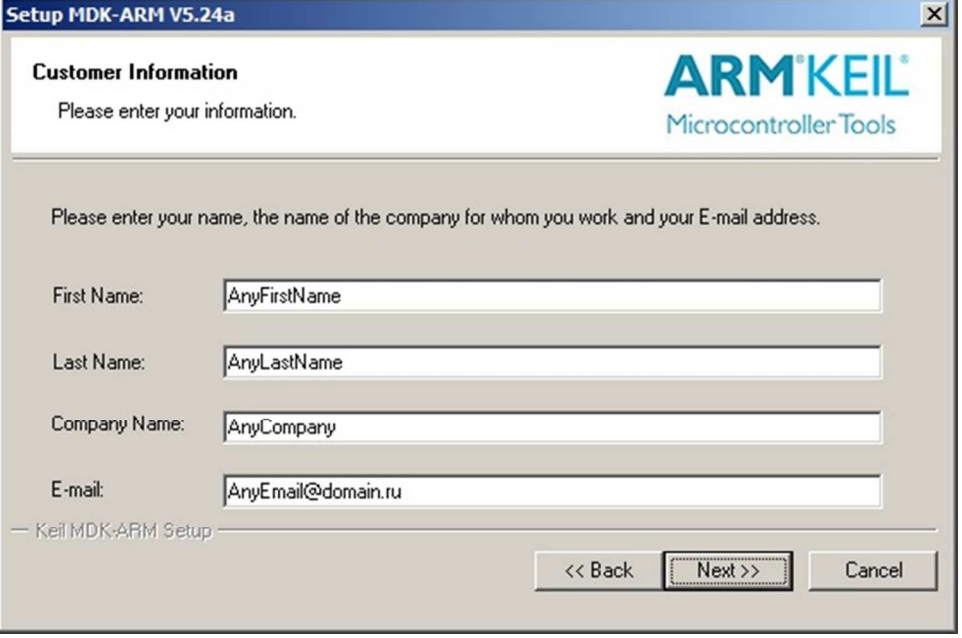

Рисунок 1.4

Начнется установка среды Keil.

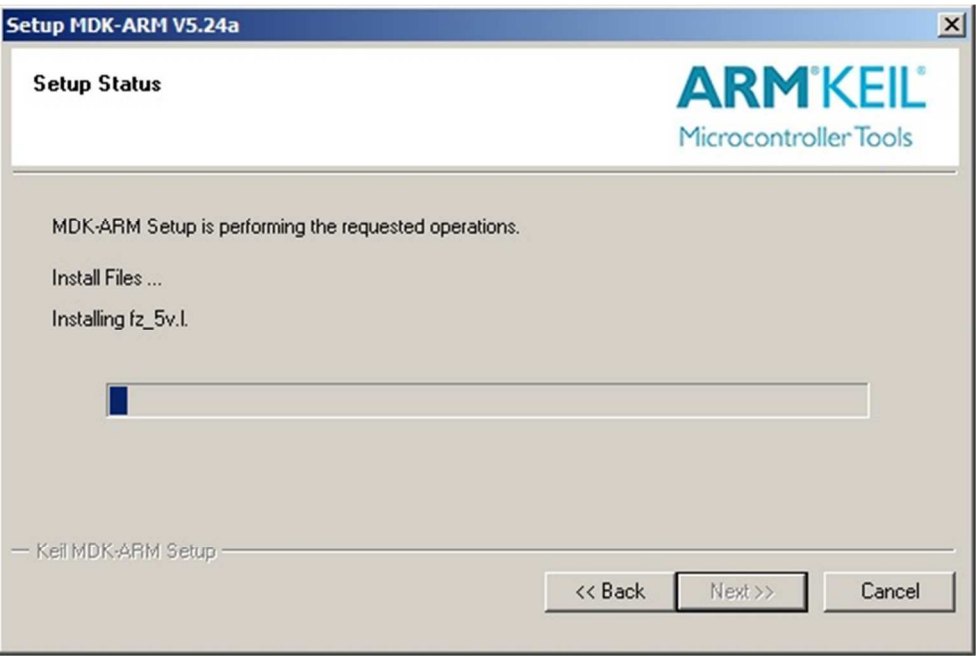

Рисунок 1.5

Когда прогресс статус-бара дойдет до конца, установка завершится.

Появится следующее окно:

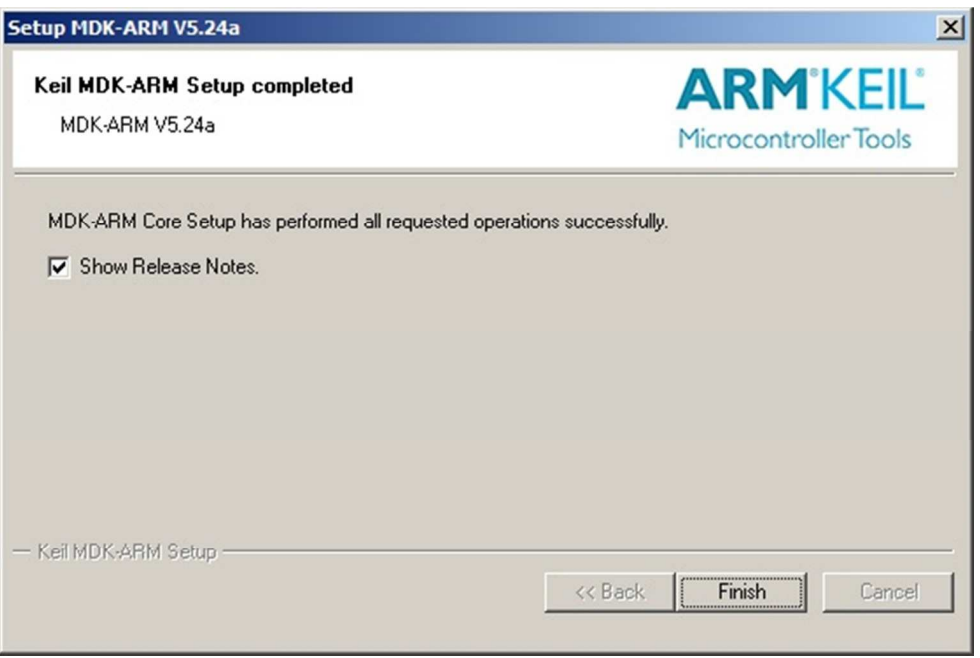

Рисунок 1.6

Наличие галочки в пункте «Show Release Notes» означает, что после нажатия кнопки «Finish» откроется текстовый файл с описанием изменений в релизах среды Keil.

Установка завершена.

# **2. Интеграция NIIIS в среду Keil (только для Keil 5)**

<span id="page-5-0"></span>Необходимо добавить поддержку семейства МК в среду Keil, для этого откроем файл

..\UV4\PACK.xsd в текстовом редакторе

В блоке <!-- Registered Device Vendors -->

Добавить строчку

<xs:enumeration value="NIIIS:200"/>

| $ \Box$ $\times$<br><b>РАСК — Блокнот</b>                                                                                                    |
|----------------------------------------------------------------------------------------------------|
| <u>Ф</u> айл Правка Формат <u>В</u> ид Справка                                                                                                    |
| 29. May 2015<br>- added missing Pname attribute to GeneratorDeviceSelectType used for multi<br>devices                                                                                                    |
| 12. Jan. 2014<br>- allow to link a component with a generator via new component attribute<br>- generator command extended to deal with more sophisticated command lines                                                                                                    |
| $\rightarrow$                                                                                                    |
| <xs:schema elementformdefault="qu&lt;/td&gt;&lt;/tr&gt;&lt;tr&gt;&lt;td&gt;&lt;!-- NonNegativeInteger specifies the format in which numbers are represent&lt;br&gt;&lt;xs:simpleType name=" nonnegativeinteger"="" xmlns:xs="http://www.w3.org/2001/XMLSchema"><br/><xs:restriction base="xs:string"><br/><xs:pattern value="[+]?(0x 0X)?[0-9a-fA-F]+"></xs:pattern><br/></xs:restriction><br/></xs:schema> |
| Registered Device Vendors                                                                                                    |
| <xs:simpletype_name="devicevendorenum"></xs:simpletype_name="devicevendorenum">                                                                                                    |
| <xs:restriction base="xs:token"><br/><xs:enumeration value="NIIIS:200"></xs:enumeration></xs:restriction>                                                                                                    |
| <xs:enumeration value="ABOV Semiconductor:126"></xs:enumeration>                                                                                                    |
| <xs:enumeration value="Actel:56"></xs:enumeration><br>$\alpha$ - statementation value="Actel:56"/><br>$\alpha$ - statementation value="Active-Semi:140"/><br>$\alpha$ - statementation value="Altera:85"/><br>$\alpha$ - statementation value="Altium:65"/><br>$\alpha$ - statementation value="Amalog Devices:                                                                                             |
|                                                                                                    |
|                                                                                                    |
|                                                                                                    |
|                                                                                                    |
|                                                                                                    |
| <xs:enumeration value="Atmel:3"></xs:enumeration><br><xs:enumeration value="CSR:118"></xs:enumeration>                                                                                                    |
| <xs:enumeration value="Cypress:19"></xs:enumeration><br><xs:enumeration value="Dialog Semiconductor:113"></xs:enumeration>                                                                                                    |
|                                                                                                    |
|                                                                                                    |
|                                                                                                    |
| $\xi$ existenmeration value="bialog semiconductor:113 /><br>$\xi$ existenmeration value="bolphin:57"/><br>$\xi$ existenmeration value="bomosys:26"/><br>$\xi$ existenmeration value="Elmos Semiconductor AG:138"/><br>$\xi$ existenmeration va                                                                                                    |
| <xs:enumeration value="EnOcean:91"></xs:enumeration><br><xs:enumeration value="Evatronix:64"></xs:enumeration>                                                                                                    |
| <xs:enumeration value="Generic:5"></xs:enumeration>                                                                                                    |
| <xs:enumeration value="GigaDevice:123"></xs:enumeration>                                                                                                    |
| <xs:enumeration value="Holtek:106"></xs:enumeration><br><xs:enumeration value="Hynix Semiconductor:6"></xs:enumeration>                                                                                                    |
|                                                                                                    |
| $\alpha$ s: enumeration value="hyntx semi-conductor: $\alpha$ /><br>$\alpha$ s: enumeration value="hyndai:35"/><br>$\alpha$ s: enumeration value="Infineon:7"/><br>$\alpha$ s: enumeration value="kionix:127"/><br>$\alpha$ s: enumeration value="Lapis Semiconduc                                                                                                    |
|                                                                                                    |
|                                                                                                    |
| <xs:enumeration value="Luminary Micro:76"></xs:enumeration><br><xs:enumeration value="Maxim:23"></xs:enumeration>                                                                                                    |
| <xs:enumeration value="MediaTek:129"></xs:enumeration>                                                                                                    |
| <xs:enumeration value="MegaChips:128"></xs:enumeration><br><xs:enumeration value="Mentor Graphics Co.:24"></xs:enumeration>                                                                                                    |
| <xs:enumeration value="Micronas:30"></xs:enumeration>                                                                                                    |
| $\langle x, y \rangle$<br>$\langle x, y \rangle$ = externe the value="Microsemi:112"/><br>$\langle x, y \rangle$ = externe the value="Milandr :99"/><br>$\langle x, y \rangle$ = externe the value="MindMotion:132"/><br>$\langle x, y \rangle$ = externe the value="NetSilicon:67"/><br>$\langle x, y \rangle$ = ext                                                                                       |
|                                                                                                    |
|                                                                                                    |
| <xs:enumeration value="Nuvoton:18"></xs:enumeration>                                                                                                    |
| $\langle x s :$ enumeration value="NXP:11"/>                                                                                                    |
| <xs:enumeration value="OKI SEMICONDUCTOR CO., LTD.:108"></xs:enumeration>                                                                                                    |
| ◂                                                                                                    |

Рисунок 2.1

Необходимо сохранить редактируемый файл, и запустить среду Keil

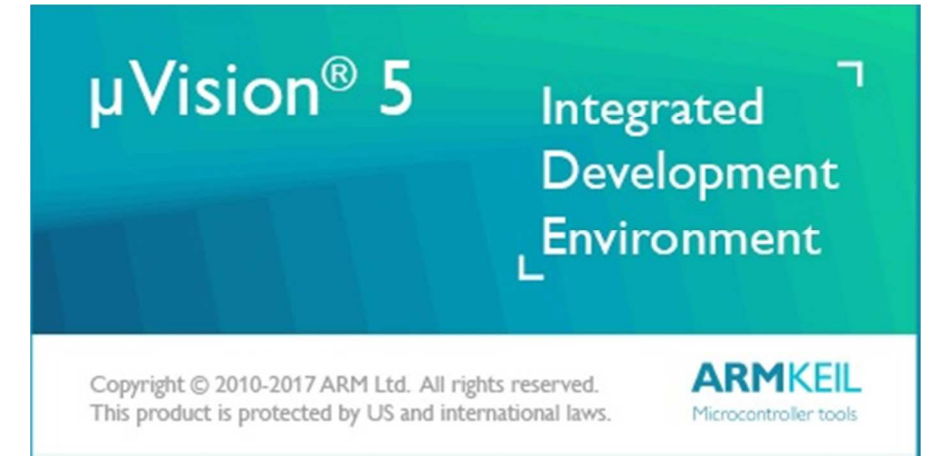

Рисунок 2.2

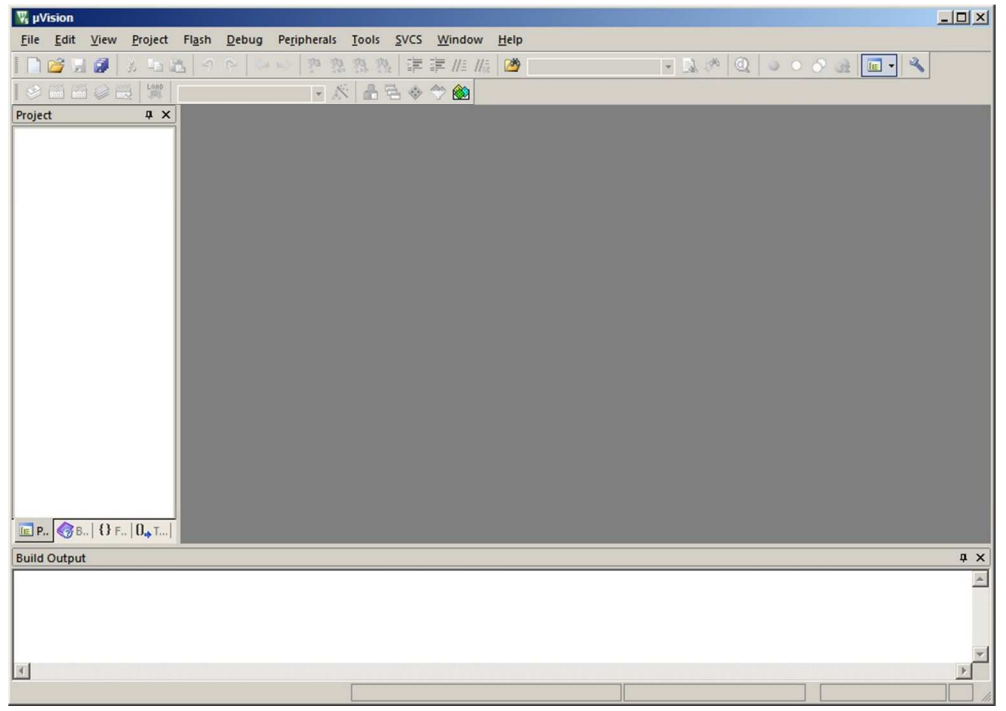

Рисунок 2.3

## **3. Установка Pack**

# **3.1 Keil 4**

<span id="page-7-0"></span>Для удобства мы предлагаем поместить папку с файлами МК по адресу

../Keil/ARM/Device/

Далее необходимо создать папку 1914BA018

Необходимо извлечь из PACK-файла любым удобным архиватором содержимое в папку 1914BA018.

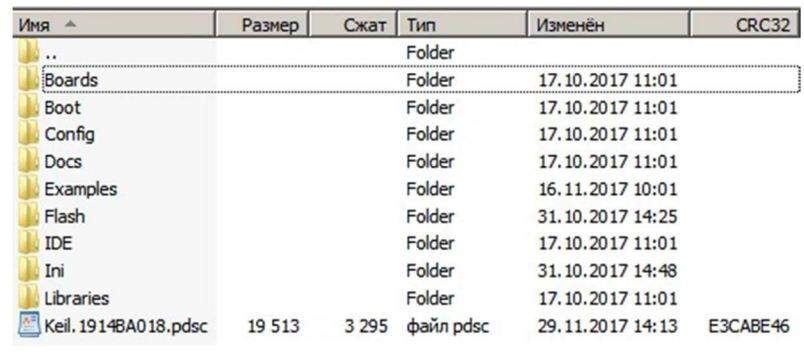

Рисунок 3.1.1

Для использования алгоритмов загрузки во внешнюю память, необходимо из папки ../Keil/ARM/Device/1914BA018/Flash скопировать \*.flm файлы в папку ../Keil/ARM/Flash

| Упорядочить ▼       | Добавить в библиотеку ▼<br>Общий доступ ▼ | Записать на оптический диск | Новая папка     |              | <b>注 ▼ 同</b><br>$\circ$ |
|---------------------|-------------------------------------------|-----------------------------|-----------------|--------------|-------------------------|
| Избранное           | Имя -                                     | Дата изменения              | Тип             | Размер       |                         |
| д. Загрузки         | <b>Boards</b>                             | 08.12.2017 10:56            | Папка с файлами |              |                         |
| 떪<br>Недавние места | Boot                                      | 08.12.2017 10:56            | Папка с файлами |              |                         |
| Рабочий стол        | Config                                    | 08.12.2017 10:56            | Папка с файлами |              |                         |
| Библиотеки          | Docs                                      | 08.12.2017 10:56            | Папка с файлами |              |                         |
| н<br>Видео          | Examples                                  | 08.12.2017 10:56            | Папка с файлами |              |                         |
| G.<br>Документы     | Flash                                     | 08.12.2017 10:56            | Папка с файлами |              |                         |
| Изображения         | <b>IDE</b>                                | 08.12.2017 10:56            | Папка с файлами |              |                         |
| Музыка              | Ini                                       | 08.12.2017 10:56            | Папка с файлами |              |                         |
|                     | Libraries                                 | 08.12.2017 10:56            | Папка с файлами |              |                         |
| • Домашняя группа   | Keil. 1914BA018                           | 29.11.2017 14:13            | Файл "PDSC"     | <b>20 KG</b> |                         |
| Компьютер           |                                           |                             |                 |              |                         |
| Покальный диск (С:) |                                           |                             |                 |              |                         |
| <sup>С</sup> и Сеть |                                           |                             |                 |              |                         |
|                     |                                           |                             |                 |              |                         |

Рисунок 3.1.2

## **3.2 Keil 5**

Необходимо открыть среду Keil

Нажать на иконку «Pack installer»

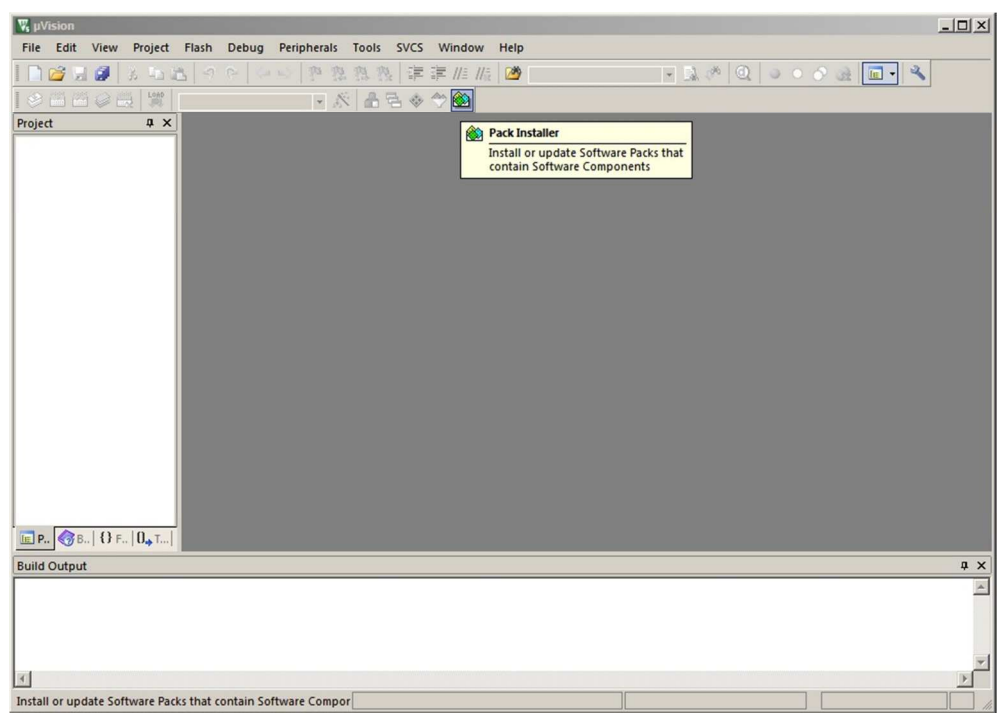

Рисунок 3.2.1

Появится окно приветствия Keil Pack Installer

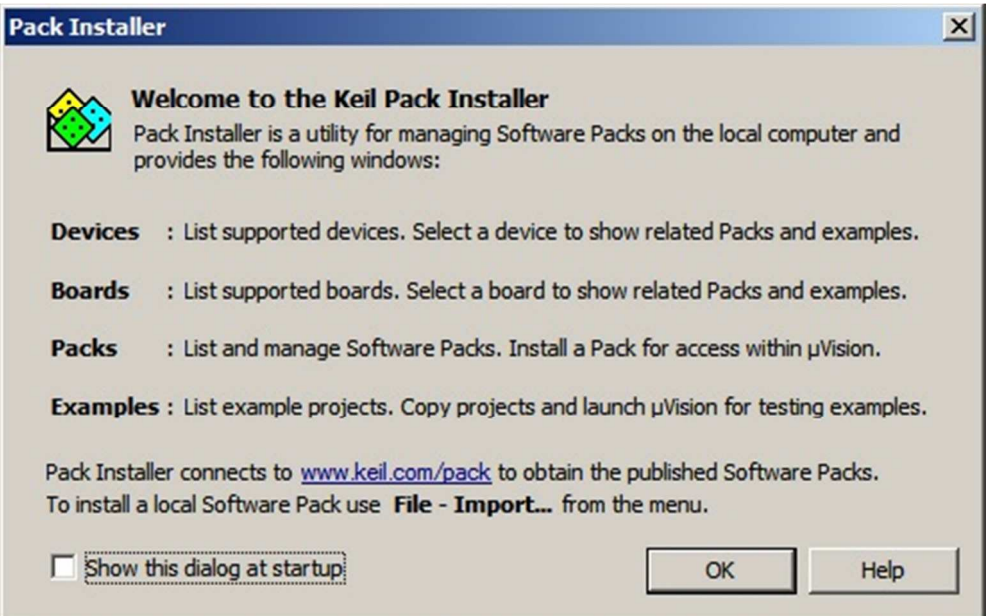

Рисунок 3.2.2

Можно убрать галочку «Show this dialog at startup»

Необходимо нажать кнопку «ОК»

Выбрать File->Import…

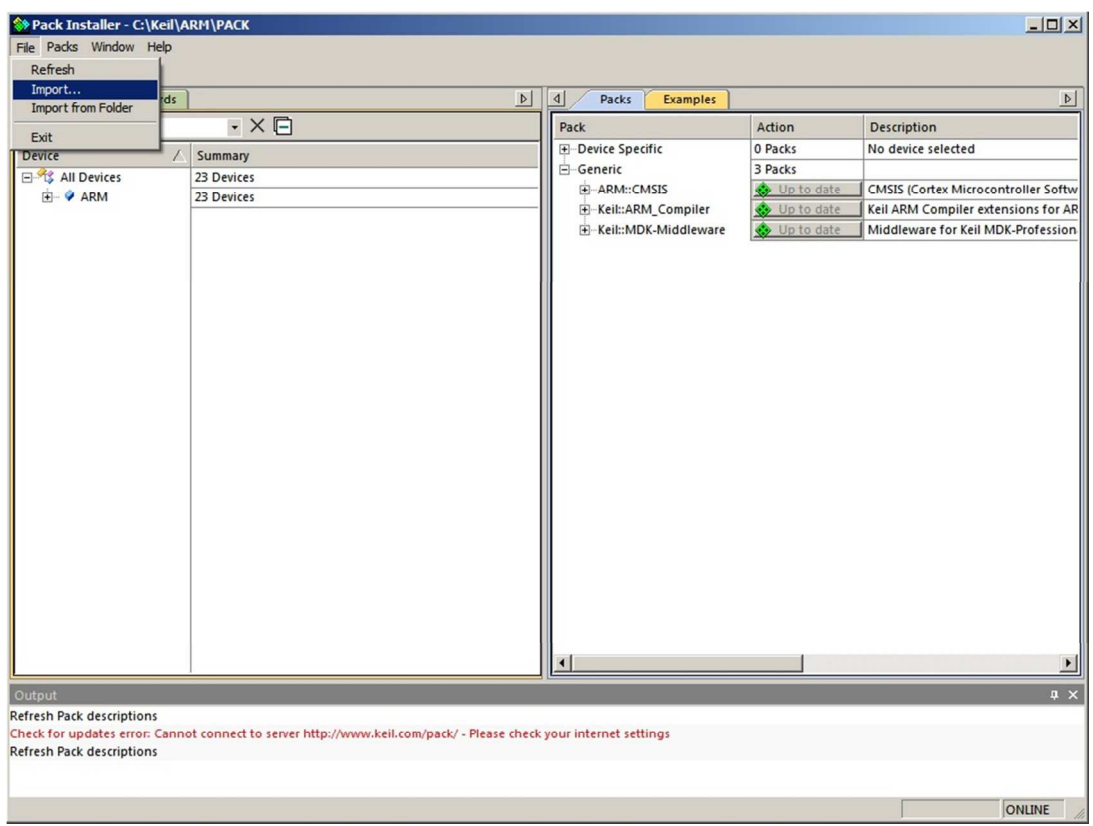

Рисунок 3.2.3

Выбрать файл Keil.1914BA018.pack и нажать кнопку «открыть»

В списке устройств появится МК 1914ВА018 в разделе NIIIS

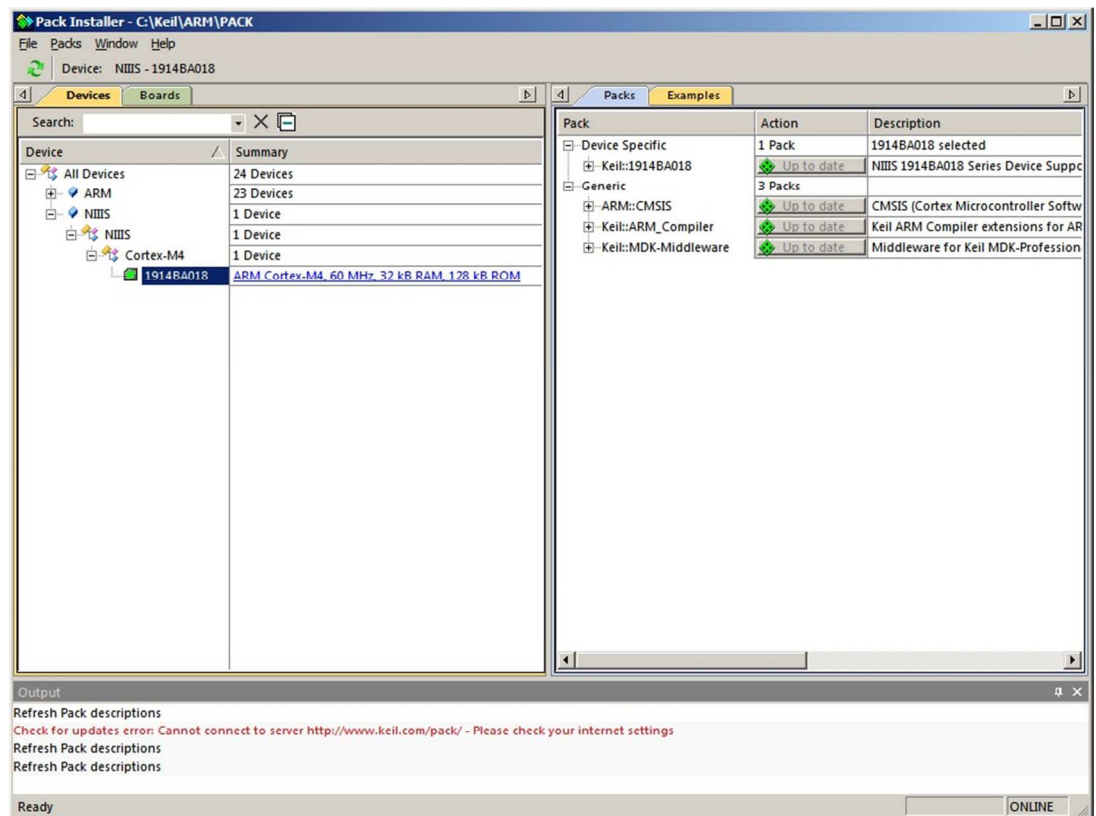

Рисунок 3.2.4

### <span id="page-10-0"></span>**4. Основные средства Keil**

|                                                                                                    | V. C:\Users\kor\Documents\BaseProjectGpio\Examples\BaseProject_GPIO\BaseProject_GPIO.uvprojx - µVision | $\bullet$ $\bullet$ $\bullet$ $\bullet$ $\bullet$ |
|----------------------------------------------------------------------------------------------------|----------------------------------------------------------------------------------------------------|---------------------------------------------------|
|                                                                                                    | File Edit View Project Flash Debug Peripherals Tools SVCS Window Help                                  |                                                   |
| $\left\vert \left[ \begin{array}{ccc} \bullet & \bullet & \bullet & \bullet \end{array} \right] \right\vert$ | <b>TRAQ000QE-3</b>                                                                                     |                                                   |
|                                                                                                    | - 太 品色々や餡                                                                                              |                                                   |
| <b>Q</b> X<br>Project                                                                                        | main.c                                                                                                 | $\bullet$ $\times$                                |
| Project: BaseProject GPIO                                                                                    | 3                                                                                                    | $\blacktriangle$                                  |
| Figure 1                                                                                                    | #define GPIOX Handler<br><b>GPIOE Handler</b><br>$\overline{4}$                                        |                                                   |
| Source Group 1                                                                                               | #define GPIOX IRQn<br>GPIOE IRQn<br>5                                                                  |                                                   |
| Device                                                                                                    | <b>GPIOE</b><br>#define GPIOX<br>6                                                                     |                                                   |
| Drivers                                                                                                    | #define GPIO Pin Key1 GPIO Pin 10                                                                      |                                                   |
|                                                                                                    | #define GPIO Pin Key2 GPIO Pin 11<br>8                                                                 |                                                   |
|                                                                                                    | #define GPIO Pin Key3 GPIO Pin 12<br>9                                                                 |                                                   |
|                                                                                                    | 10 #define GPIO Pin Led1 GPIO Pin 0                                                                    |                                                   |
|                                                                                                    | 11 #define GPIO_Pin_Led2 GPIO_Pin_1<br>12 #define GPIO Pin Led3 GPIO Pin 2                             |                                                   |
|                                                                                                    | #define GPIO Pin Led4<br>13<br>GPIO Pin 3                                                              |                                                   |
|                                                                                                    | 14                                                                                                    |                                                   |
|                                                                                                    | 15<br>void GPIOE Handler (void)                                                                        |                                                   |
|                                                                                                    | $16$ $\Box$                                                                                            |                                                   |
|                                                                                                    | 17日<br>if (GPIO GetITStatus (GPIOX, GPIO Pin Keyl) == SET) {                                           |                                                   |
|                                                                                                    | GPIO ToggleBits (GPIOX, GPIO Pin Led1);<br>18                                                          |                                                   |
|                                                                                                    | 19<br>GPIO ClearITPendingBit(GPIOX, GPIO Pin Key1);                                                    |                                                   |
|                                                                                                    | 20<br>$\ddot{\phantom{1}}$                                                                             |                                                   |
|                                                                                                    | $21 \Box$<br>if (GPIO GetITStatus (GPIOX, GPIO Pin Key2) == SET) {                                     |                                                   |
|                                                                                                    | GPIO_ToggleBits(GPIOX, GPIO_Pin_Led2);<br>22                                                           |                                                   |
| <b>IE Project</b> Books   {} Func   0. Temp                                                                  |                                                                                                    |                                                   |
| <b>Build Output</b>                                                                                          |                                                                                                    | <b>A</b> X                                        |
|                                                                                                    |                                                                                                    |                                                   |
|                                                                                                    |                                                                                                    |                                                   |
|                                                                                                    |                                                                                                    |                                                   |
|                                                                                                    |                                                                                                    |                                                   |
|                                                                                                    |                                                                                                    |                                                   |
|                                                                                                    |                                                                                                    |                                                   |
|                                                                                                    |                                                                                                    |                                                   |
|                                                                                                    |                                                                                                    |                                                   |
|                                                                                                    |                                                                                                    |                                                   |
|                                                                                                    |                                                                                                    |                                                   |
| $\vert$ 4                                                                                                    |                                                                                                    |                                                   |
|                                                                                                    | J-LINK / J-TRACE Cortex                                                                                |                                                   |

Рисунок 4.1

Главное окно проекта в среде Keil содержит несколько внутренних окон:

Сверху содержатся иконки быстрого доступа (они дублируют пункты меню)

Слева расположено многофункциональное окно с вкладками: Project (файлы проекта), Book (документация и описания), Functions (функции, которые содержатся в проекте) и Templates (средства программирования).

Снизу вывод информационных сообщений линковщика и компилятора.

Основное окно – окно редактора (в данном примере файл main.c)

# **5. Настройка среды Keil. Создание первой программы.**

# **5.1 Keil 4.**

<span id="page-11-0"></span>Необходимо создать новый проект.

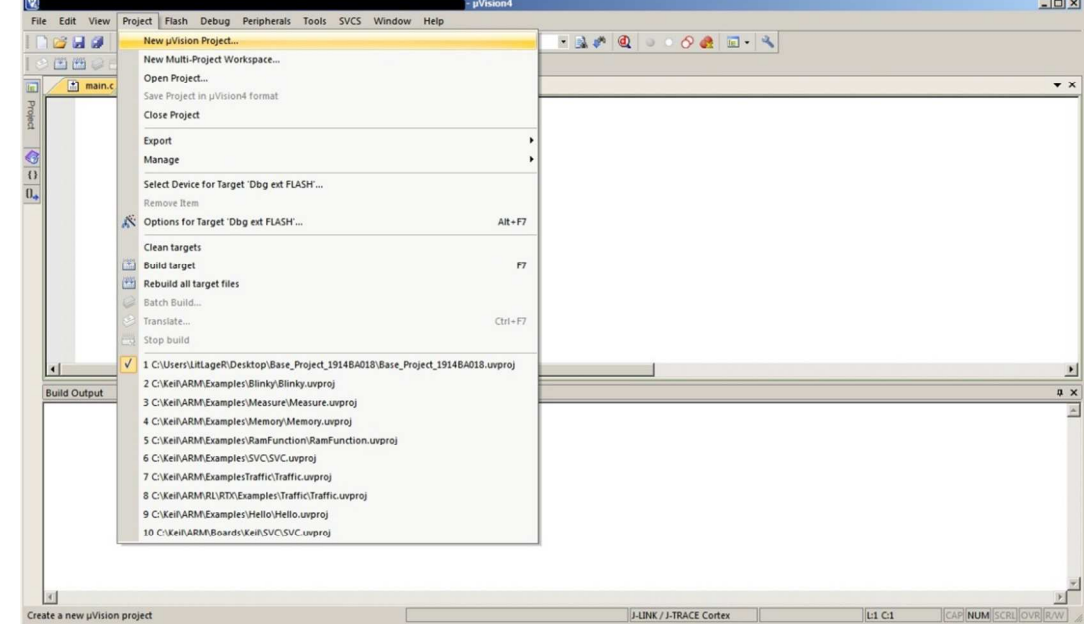

Рисунок 5.1.1

Выбрать папку для сохранения проекта

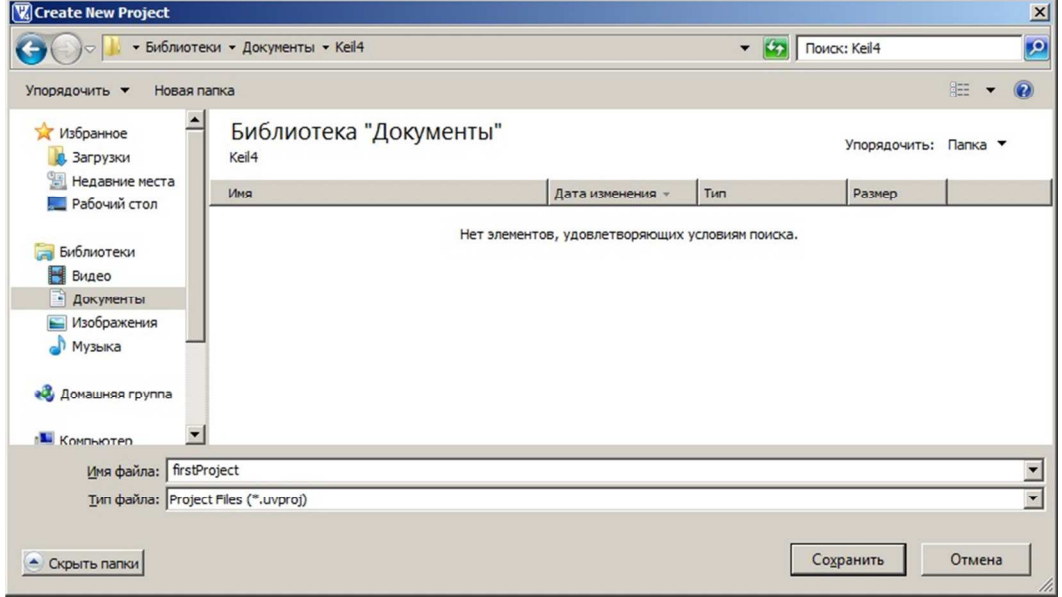

Рисунок 5.1.2

Выбрать ядро микроконтроллера: ARM Cortex-M4 FPU

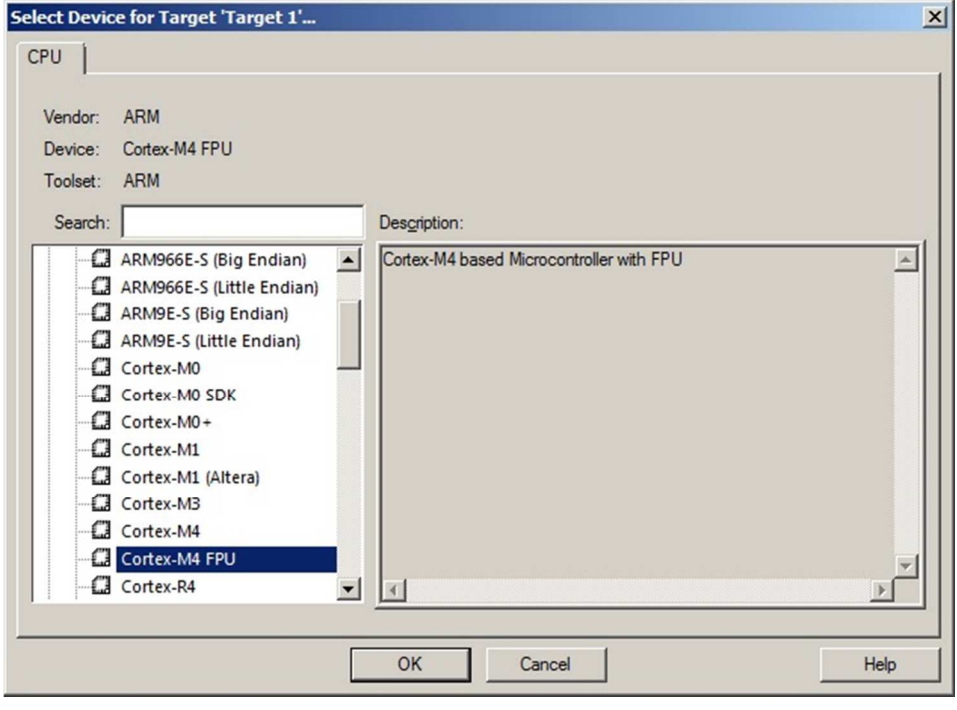

Рисунок 5.1.3

Откроется окно проекта. Слева отображаются файлы проекта. Необходимо добавить две папки: «Device» и «Drivers».

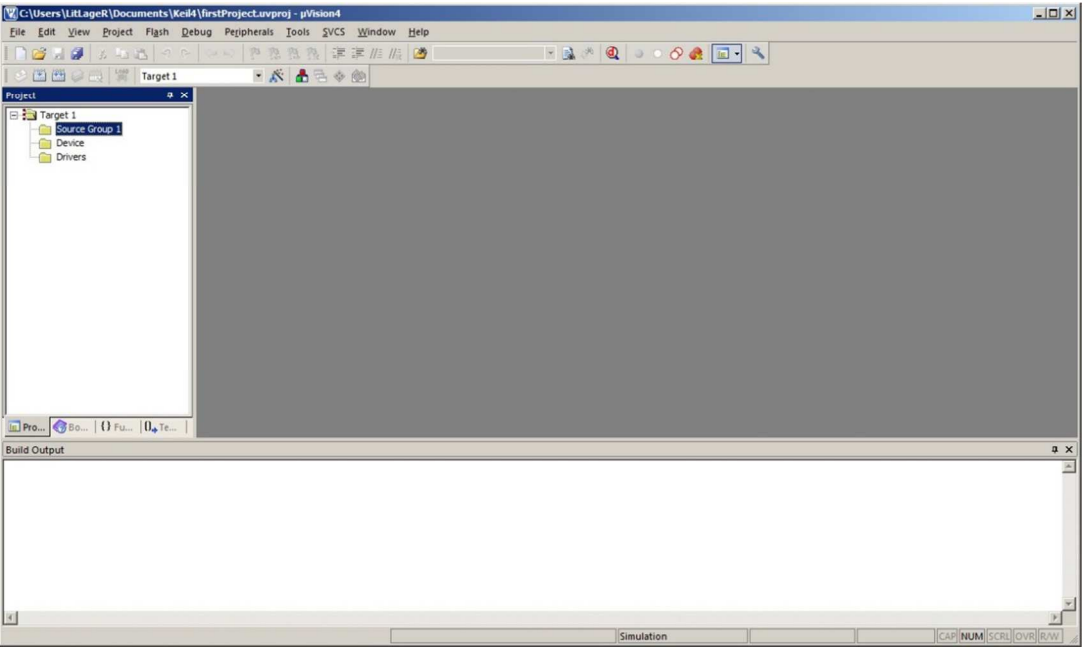

Рисунок 5.1.4

Далее необходимо открыть PACK-файл любым архиватором. Из него понадобятся папки «Config», «IDE», «Ini» и «Libraries». Их необходимо скопировать в папку с проектом.

| firstProject          |                                                                          |                  |                                | $ \Box$ $\times$      | Keil.1914BA018 29.11.17.pack - WinRAR             |        |                                                                                     |                                      |                                        |        |             |                   | $   $ $  $ $\times$ $ $ |
|-----------------------|--------------------------------------------------------------------------|------------------|--------------------------------|-----------------------|---------------------------------------------------|--------|-------------------------------------------------------------------------------------|--------------------------------------|----------------------------------------|--------|-------------|-------------------|-------------------------|
| $\left( -\right)$     | • Компьютер • Локальный диск (C:) • firstProject •                       | District Project |                                | <b>DO</b>             | Файл Команды Операции Избранное Параметры Справка |        |                                                                                     |                                      |                                        |        |             |                   |                         |
|                       | Упорядочить • Открыть Записать на оптический диск Новая папка            |                  | 注→                             | $\Box$ $\odot$        |                                                   |        | F                                                                                   |                                      | n                                      | H.     |             | <b>SHAP</b><br>オレ |                         |
| <b>The Maßgarenge</b> | Иня -                                                                    | Дата изменения   | Tim                            | Payreo -              | Добавить Извлечь                                  | Тест   | Просмотр<br>Удалить                                                                 | Найти<br>Мастер                      | Информация                             | Вирусы | Комментарий | SFX               |                         |
| В. Загрузки           | Config                                                                   | 12.12.2017 13:53 | Папка с файлами                |                       | m                                                 |        | ■ Kell, 1914ВА018 29.11.17.раск - ZIP архив, разнер исходных файлов 31 101 347 байт |                                      |                                        |        |             |                   |                         |
| Недавние неста        | <b>B</b> IDE                                                             | 12.12.2017 14:08 | Папка с файлами                |                       | Иня                                               | Payrep | CKaT Tim                                                                            | Изменён                              | CRC32                                  |        |             |                   |                         |
| Рабочий стол          | <b>B</b> In                                                              | 31.10.2017 14:48 | Папка с файлами                |                       | 4.                                                |        | Folder<br>Folder                                                                    | 17.10.2017 11:01                     |                                        |        |             |                   |                         |
| Библиотеки            | <b>Libraries</b>                                                         | 12.12.2017 13:46 | Папка с файлами                |                       | Boards<br>Boot                                    |        | Folder                                                                              | 17.10.2017 11:01                     |                                        |        |             |                   |                         |
| <b>B</b> Bugeo        | 1914ba010_gpio.of                                                        | 12.12.2017 14:05 | Donn "CRF"                     |                       | Config                                            |        | Folder                                                                              | 17.10.2017 11:01                     |                                        |        |             |                   |                         |
| • Документы           | 1914ba018 gpio.d                                                         | 12.12.2017 14:05 | Davin "D"                      |                       | <b>Docs</b>                                       |        | Folder                                                                              | 17.10.2017 11:01                     |                                        |        |             |                   |                         |
| <b>Б.</b> Изображения | 1914ba018_gpio.o                                                         | 12.12.2017 14:05 | Davin "O"                      |                       | Examples<br>Flash                                 |        | Folder<br>Folder                                                                    | 16.11.2017 10:01<br>31.10.2017 14:25 |                                        |        |             |                   |                         |
| Myзыка                | ExtDil.iex                                                               | 12.12.2017 14:07 | <b><i><u>Oain</u></i></b> TEX* |                       | <b>IDE</b>                                        |        | Folder                                                                              | 17.10.2017 11:01                     |                                        |        |             |                   |                         |
|                       | firstProject.axf                                                         | 12.12.2017 14:05 | Davin "AXF"                    |                       | Ini.                                              |        | Folder                                                                              | 31.10.2017 14:48                     |                                        |        |             |                   |                         |
| е Домашняя группа     | <b>C</b> firstProject.build log                                          | 12.12.2017 13:56 | Chrome HTML Docu               |                       | Libraries<br>Kell. 1914BA018.pdsc                 | 19 513 | Folder<br>3 295 <i>bain</i> pdsc                                                    | 17.10.2017 11:01<br>29.11.2017 14:13 | E3CABE46                               |        |             |                   |                         |
| <b>N</b> Компьютер    | <b><i>C</i></b> firstProject                                             | 12.12.2017 14:05 | Chrome HTML Docu               |                       |                                                   |        |                                                                                     |                                      |                                        |        |             |                   |                         |
| Покальный диск (C:)   | firstProject.inp                                                         | 12.12.2017 14:05 | Davin "LNP"                    |                       |                                                   |        |                                                                                     |                                      |                                        |        |             |                   |                         |
| GRMCULXFRER (E:)      | firstProject.map                                                         | 12.12.2017 14:05 | Davin "MAP"                    |                       |                                                   |        |                                                                                     |                                      |                                        |        |             |                   |                         |
|                       | firstProject                                                             | 12.12.2017 13:52 | Windows Script Co              |                       |                                                   |        |                                                                                     |                                      |                                        |        |             |                   |                         |
| <b>CHI</b> Cetb       | in firstProject.uvgul                                                    | 12.12.2017 13:56 | Palin LITLAGER"                |                       |                                                   |        |                                                                                     |                                      |                                        |        |             |                   |                         |
|                       | firstProject.uvgui_LitLageR.bak                                          | 12.12.2017 13:56 | <b>Oain 'BAK"</b>              |                       |                                                   |        |                                                                                     |                                      |                                        |        |             |                   |                         |
|                       | firstProject.uvopt                                                       | 12.12.2017 13:56 | <b>Файл "UVOPT"</b>            |                       |                                                   |        |                                                                                     |                                      |                                        |        |             |                   |                         |
|                       | <b>u</b> firstProject                                                    | 12.12.2017 13:56 | uVision4 Project               |                       |                                                   |        |                                                                                     |                                      |                                        |        |             |                   |                         |
|                       | firstProject_Target_1.dep                                                | 12.12.2017 14:05 | Davin "DEP"                    |                       |                                                   |        |                                                                                     |                                      |                                        |        |             |                   |                         |
|                       | firstProject_uvopt.bak                                                   | 12.12.2017 13:56 | Palm "BAK"                     |                       |                                                   |        |                                                                                     |                                      |                                        |        |             |                   |                         |
|                       | firstProject_uvproj.bak                                                  | 12.12.2017 13:44 | Davin "BAK"                    |                       |                                                   |        |                                                                                     |                                      |                                        |        |             |                   |                         |
|                       | $\left  \cdot \right $                                                   |                  |                                | $\blacktriangleright$ |                                                   |        |                                                                                     |                                      |                                        |        |             |                   |                         |
|                       | Выбрано элементов: 4 Дата изненения: 31.10.2017 14:48 - 12.12.2017 13:46 |                  |                                |                       |                                                   |        |                                                                                     |                                      |                                        |        |             |                   |                         |
|                       |                                                                          |                  |                                |                       | Fill mt Bulbarro: 4 nanok                         |        |                                                                                     |                                      | Всего: 9 папок и 19 513 байт в 1 файле |        |             |                   |                         |

Рисунок 5.1.5

Далее в проект необходимо добавить файлы из скопированных папок, а так-же создать файл main.c

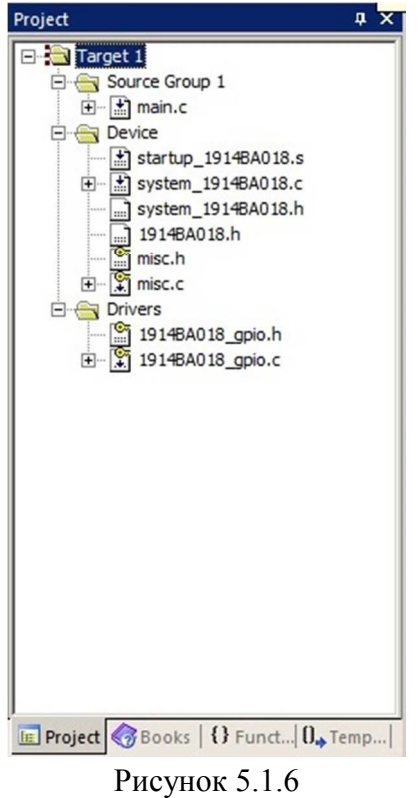

Папка: «Source group 1»:

«main.c»: Необходимо создать новый файл со следующим содержимым:

```
#include "1914BA018.h"
#include "1914BA018_gpio.h" 
int main(void){ 
  GPIO_InitTypeDef GPIO_InitStructure; 
  GPIO_InitStructure.GPIO_Pin = GPIO_Pin_1; 
  GPIO_InitStructure.GPIO_Mode = GPIO_Mode_OUT; 
  GPIO_Init(GPIOE, &GPIO_InitStructure); 
 while(1){
```

```
 GPIO_SetBits(GPIOE, GPIO_Pin_1);
 for(int i=0;i<100000;i++){}; 
   GPIO ResetBits(GPIOE, GPIO_Pin_1);
   for(int i=0;i<100000;i++){\overline{1};
  }
```
}

### **Папка «Device»:**

 «startup\_1914BA018.s»:\Libraries\CMSIS\Cm4\DeviceSupport\1914BA018\startup\arm\ startup 1914BA018.s

 «system\_1914BA018.c»:\Libraries\CMSIS\Cm4\DeviceSupport\1914BA018\startup\arm \system 1914BA018.c

 «system\_1914BA018.h»:\Libraries\CMSIS\Cm4\DeviceSupport\1914BA018\startup\arm \system\_1914BA018.h

 «1914BA018.h»: .\Libraries\CMSIS\Cm4\DeviceSupport\1914BA018\inc\1914BA018.h «misc.h»: .\Libraries\1914BA018\_StdPeriph\_Driver\inc\misc.h

«misc.c»: .\Libraries\1914BA018\_StdPeriph\_Driver\src\misc.c

#### **Папка «Drivers»:**

 «1914BA018\_gpio.h»: .\Libraries\1914BA018\_StdPeriph\_Driver\inc\1914BA018\_gpio.h «1914BA018\_gpio.c»: .\Libraries\1914BA018\_StdPeriph\_Driver\src\1914BA018\_gpio.c

Далее необходимо войти в настройки проекта (Options for Target…) или Alt+F7. Возможно появление следующего окна

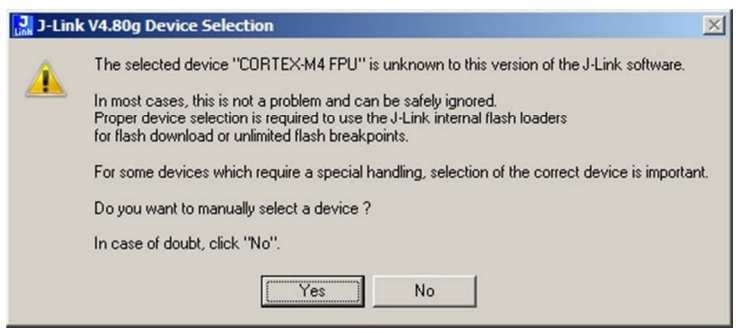

Рисунок 5.1.7

Необходимо выбрать вручную Cortex M4 (см. рисунок 5.1.8)

|                    | Device           | Core             | <b>NumCores</b> | Flash size               | RAM size     |
|--------------------|------------------|------------------|-----------------|--------------------------|--------------|
| Unspecified        | Unspecified      | Unspecified      |                 |                          |              |
| Unspecified        | ARM7             | ARM7             |                 | ٠                        |              |
| Unspecified        | ARM <sub>9</sub> | ARM <sub>9</sub> |                 | $\bullet$                |              |
| Unspecified        | ARM11            | ARM11            | ٦               | ٠                        |              |
| Unspecified        | Cortex-A5        | Cortex-A5        |                 | $\blacksquare$           |              |
| Unspecified        | Cortex-A8        | Cortex-A8        |                 | $\blacksquare$           |              |
| Unspecified        | Cortex-A9        | Cortex-A9        |                 |                          |              |
| Unspecified        | Cortex-MO        | Cortex-MO        |                 | ×                        |              |
| Unspecified        | Cortex-M0+       | Cortex-MD        | 1               | $\blacksquare$           |              |
| Unspecified        | Cortex-M1        | Cortex-M1        |                 | $\ddot{\phantom{0}}$     |              |
| Unspecified        | Cortex-M3        | Cortex-M3        | 1               | $\cdot$                  |              |
| <b>Unspecified</b> | Cortex-M4        | Cortex-M4        |                 | ÷                        |              |
| Unspecified        | Cortex-R4        | Cortex-R4        | 1               | ×                        |              |
| Unspecified        | Cortex-R5        | Cortex-R4        | 1               | $\ddot{\phantom{0}}$     |              |
| Unspecified        | <b>RX</b>        | <b>RX</b>        |                 | ٠                        |              |
| Actel              | A2F200M3F        | Cortex-M3        |                 | $\overline{\phantom{a}}$ |              |
| Actel              | A2F500M3G        | Cortex-M3        |                 |                          |              |
| Actel              | M2S005           | Cortex-M3        |                 | 128 KB                   | <b>64 KB</b> |
| Actel              | M2S010           | Cortex-M3        | 1               | 256 KB                   | 64 KB        |

Рисунок 5.1.8

Настройки проекта представлены на следующих рисунках:

Вкладка «Device»

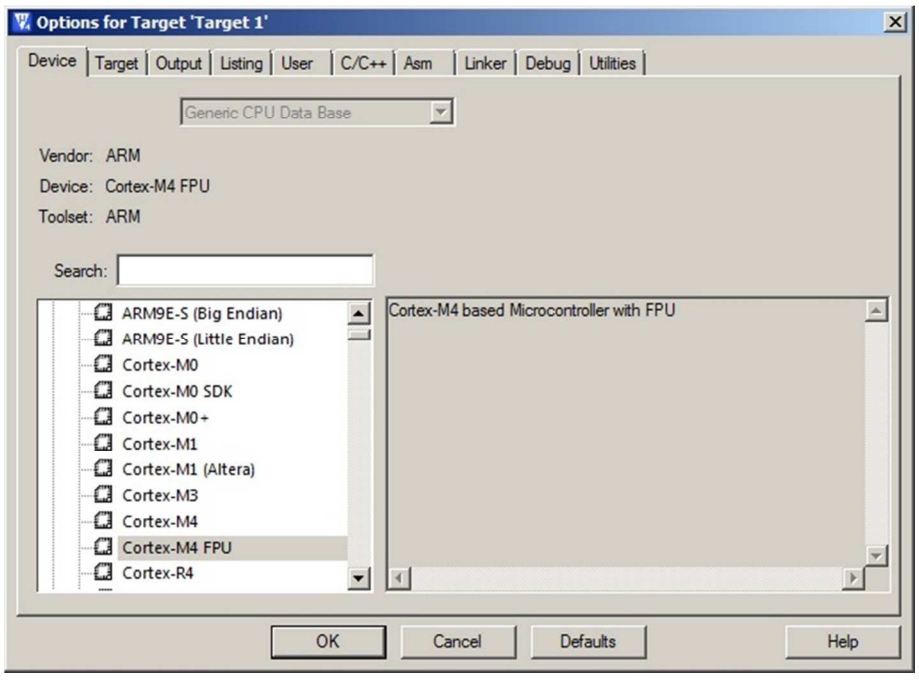

Рисунок 5.1.9

Вкладка «Target». В ней необходимо указать ссылку на System-Viewer File: .\IDE\keil\SVD\1914BA018.SFR, начальный адрес IROM 0x8000000, размер 0x20000, начальный адрес IRAM 0x20000000, размер 0xFC00, а так-же частоту кварцевого резонатора 16мгц.

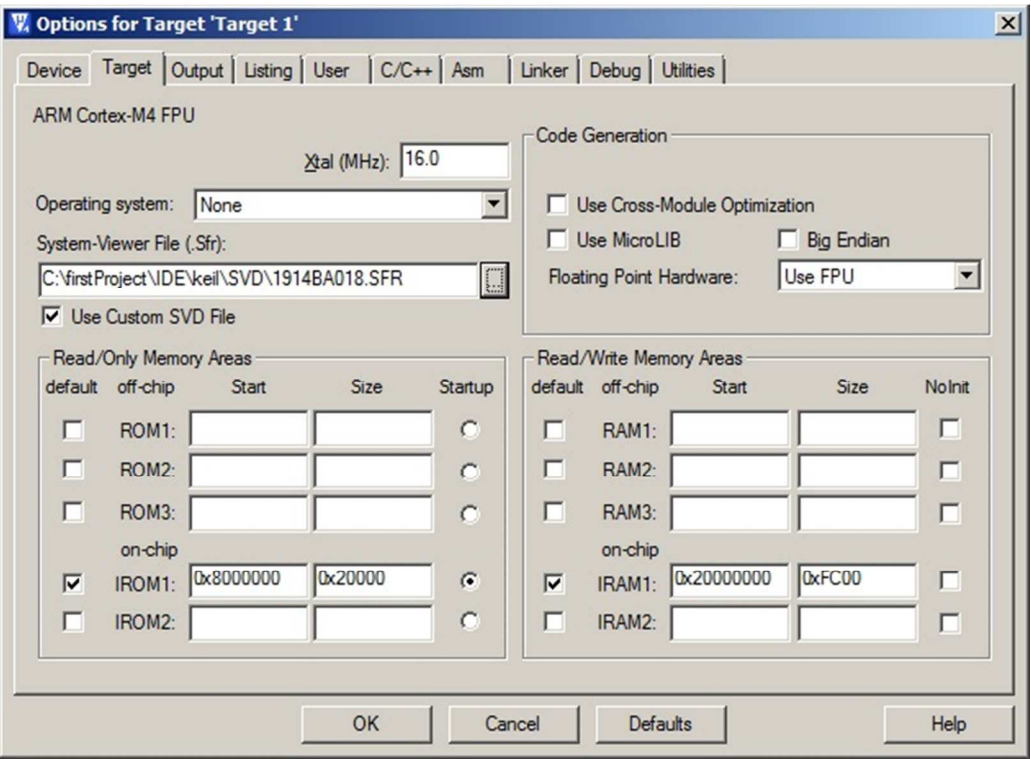

Рисунок 5.1.10

Вкладка «Output»:

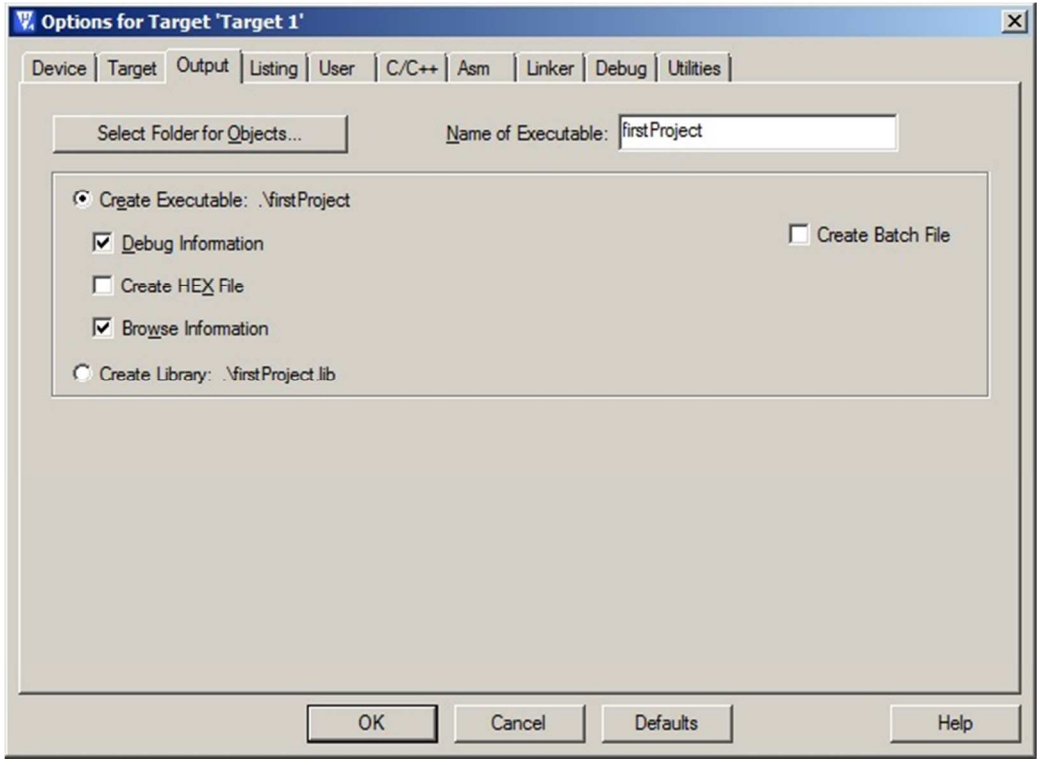

Рисунок 5.1.11

Вкладка «Listing»:

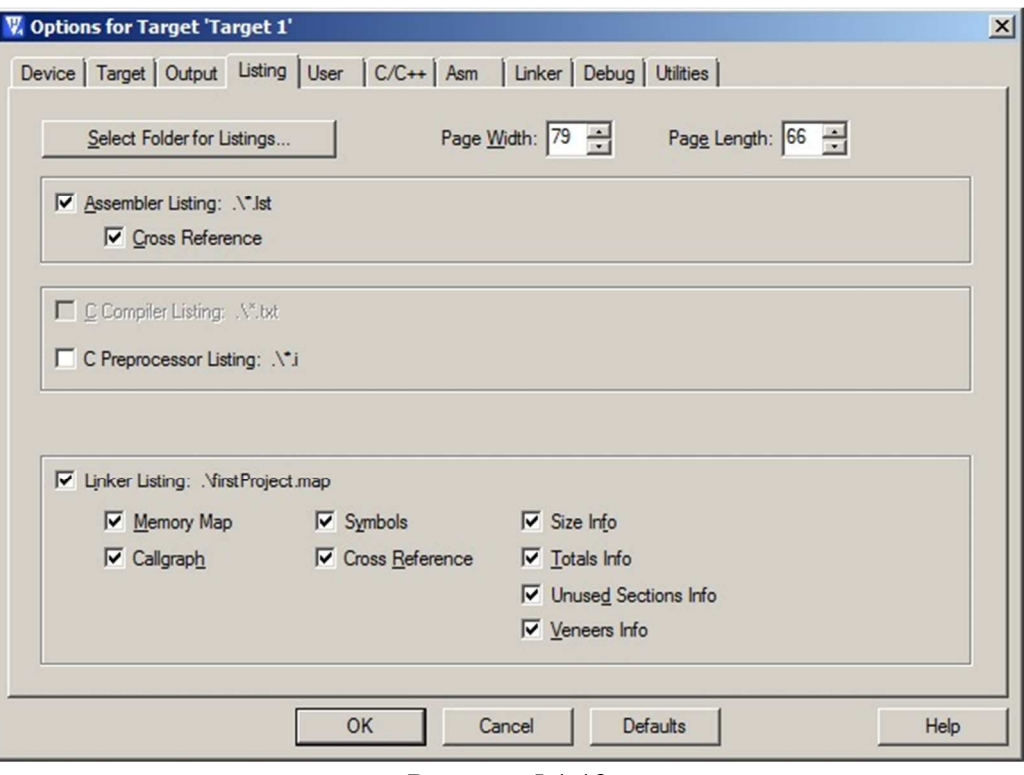

Рисунок 5.1.12

Вкладка «User»:

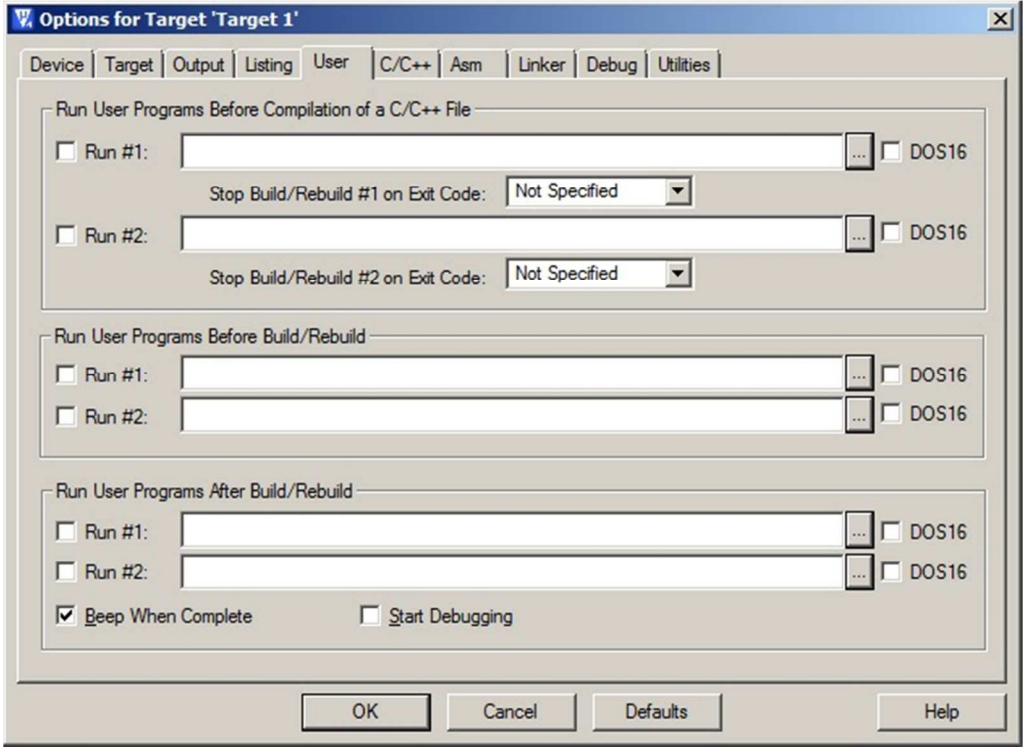

Рисунок 5.1.13

Вкладка «C/C++»:

Установить галочку «C99 Mode», а в строку Include Paths ввести следующую строку

./Libraries/1914BA018\_StdPeriph\_Driver/inc;./Libraries/1914BA018\_StdPeriph\_Driver/src;./Li

# braries/CMSIS/Cm4/CoreSupport;./Libraries/CMSIS/Cm4/DeviceSupport/1914BA018/inc;./Lib raries/CMSIS/Cm4/DeviceSupport/1914BA018/startup/arm;./Config;

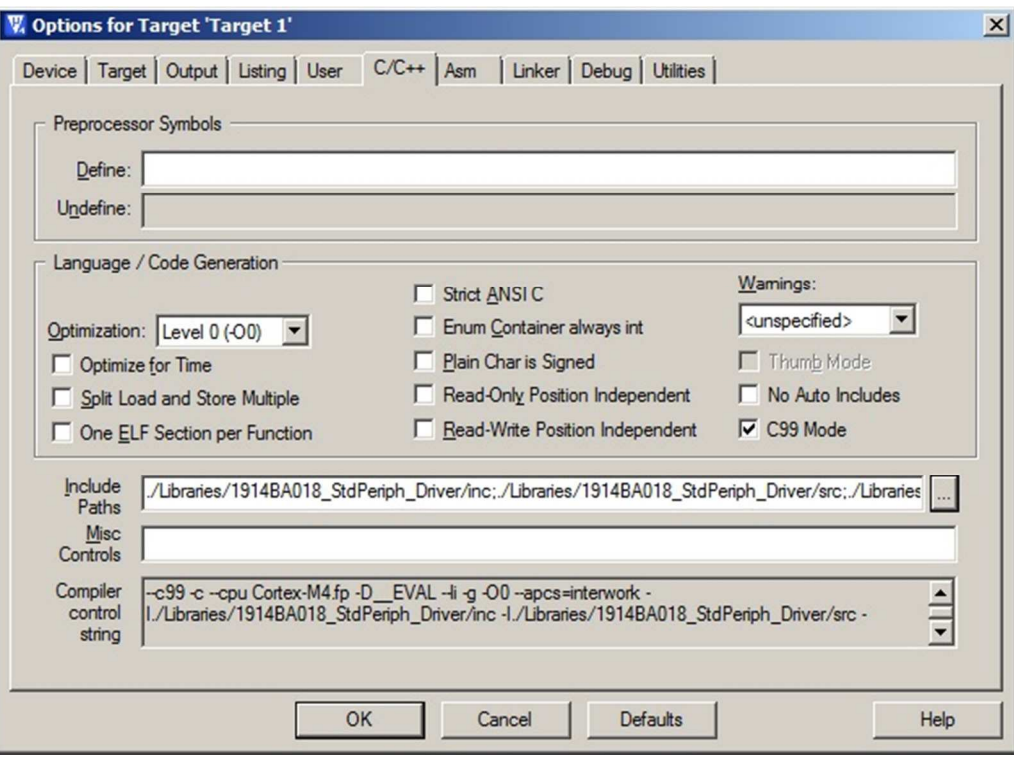

Рисунок 5.1.14

#### Вкладка «Asm»:

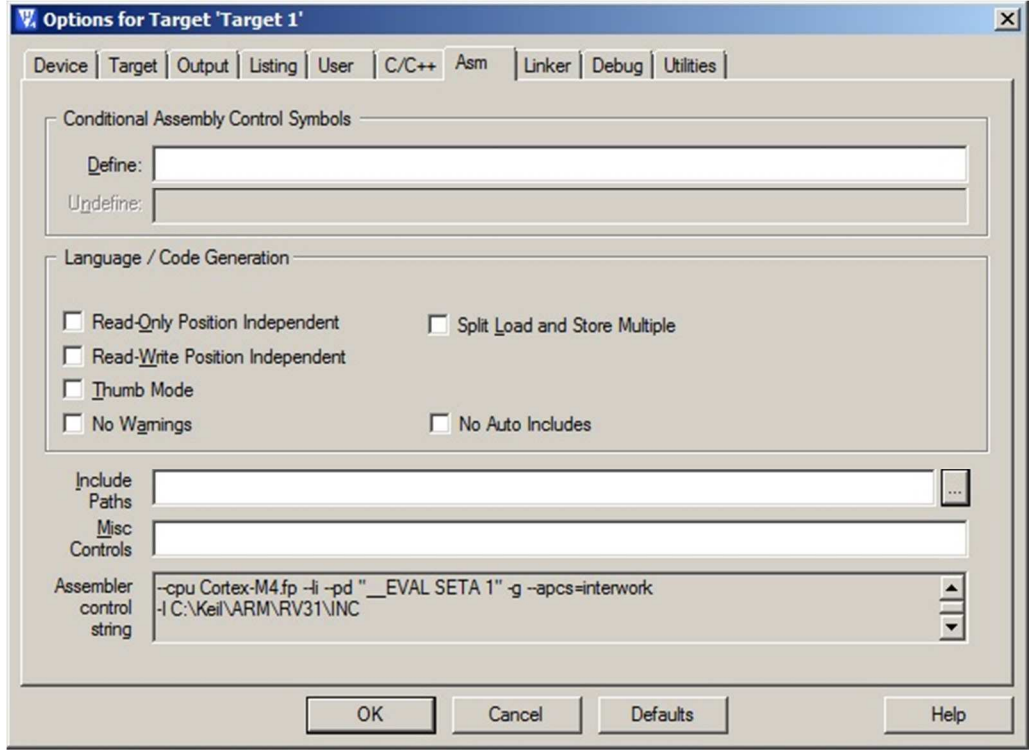

Рисунок 5.1.15

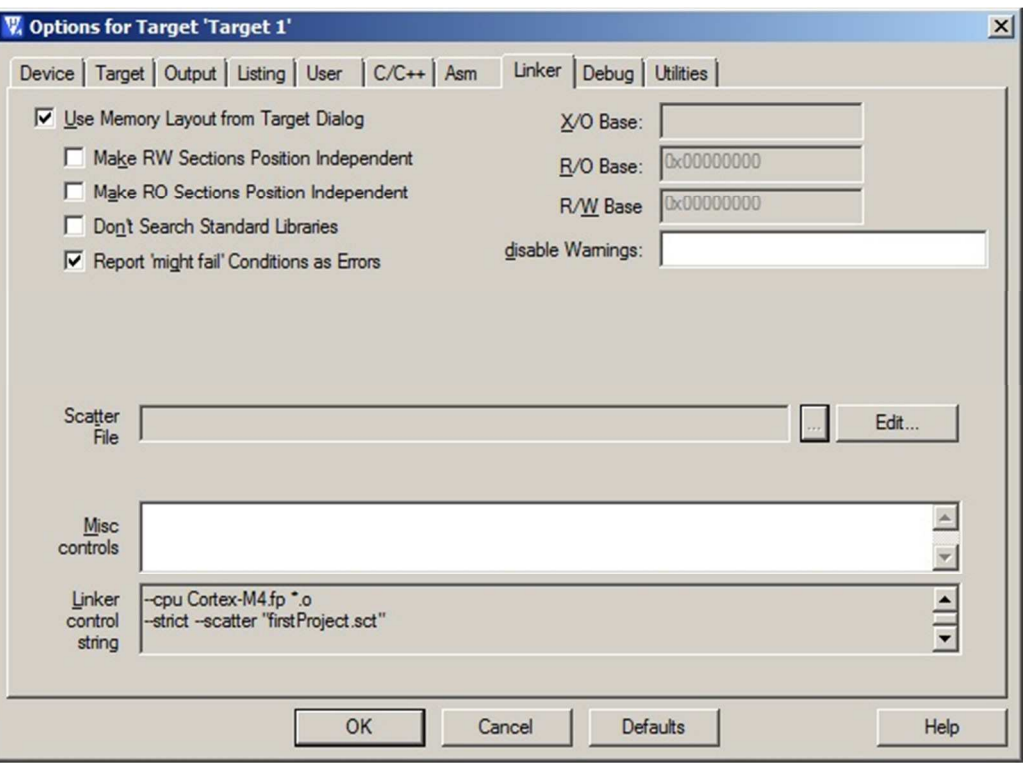

Рисунок 5.1.16

Вкладка «Debug»:

Необходимо добавить ссылку на «Initialization File» .\Ini\ram.ini, выбрать J-LINK/J-TRACE Cortex в качестве устройства для отладки.

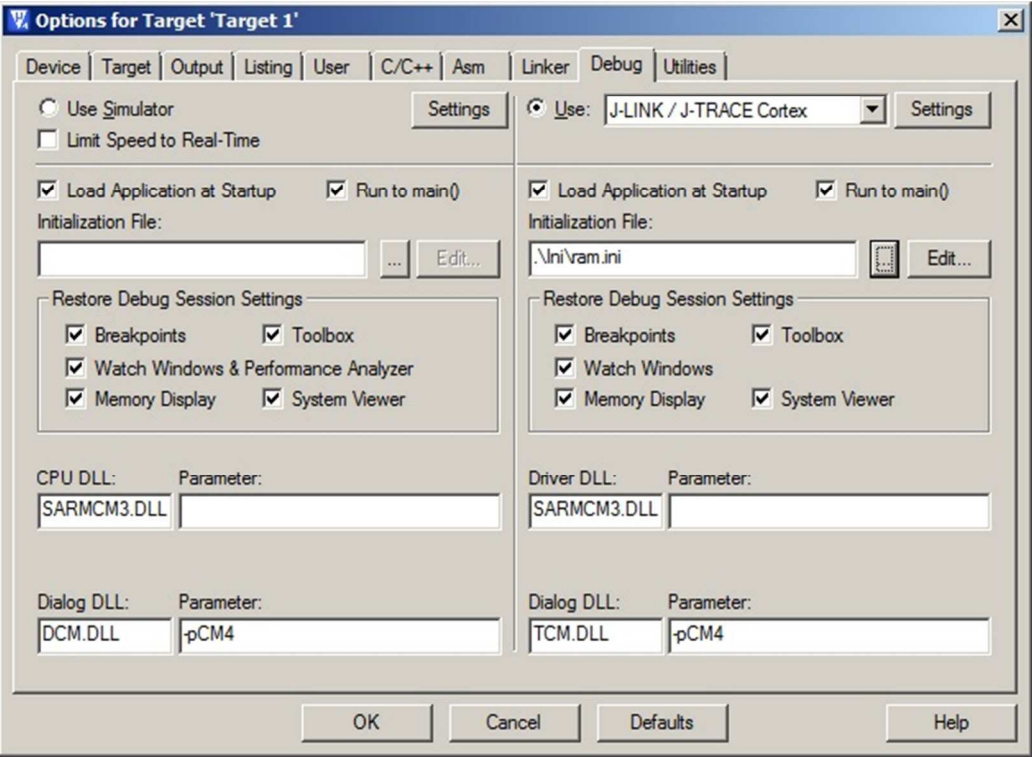

Рисунок 5.1.17

Затем перейти в его настройки

Вкладка «Debug»:

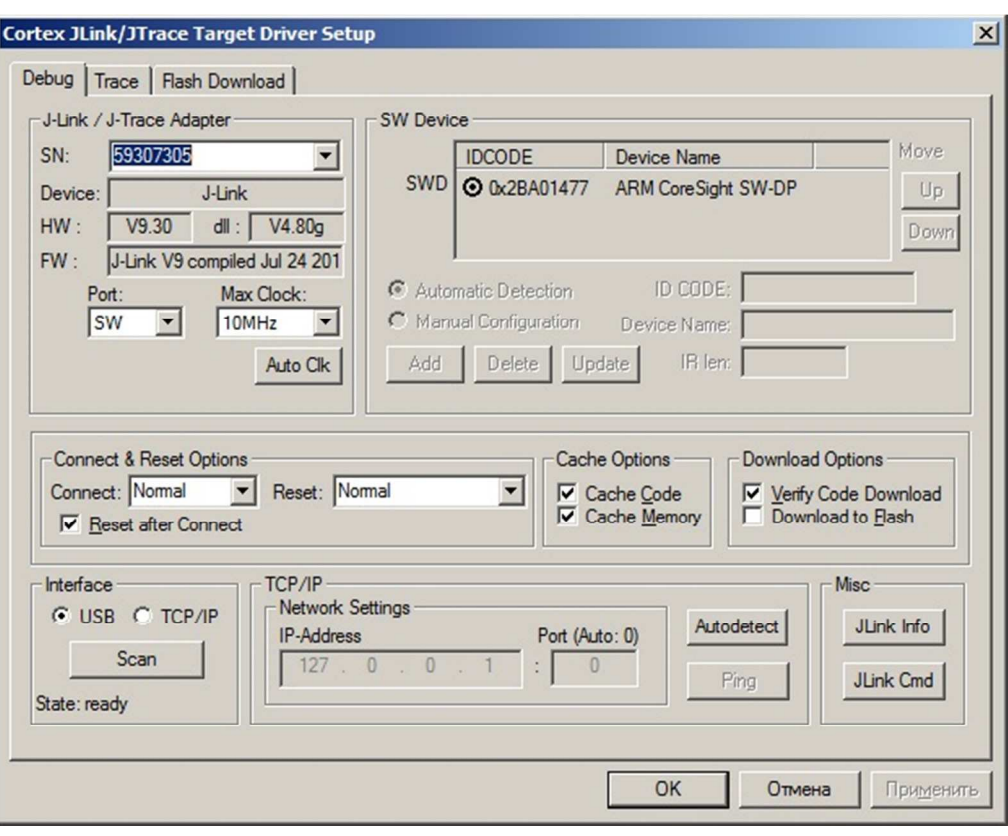

Рисунок 5.1.18

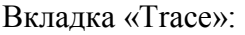

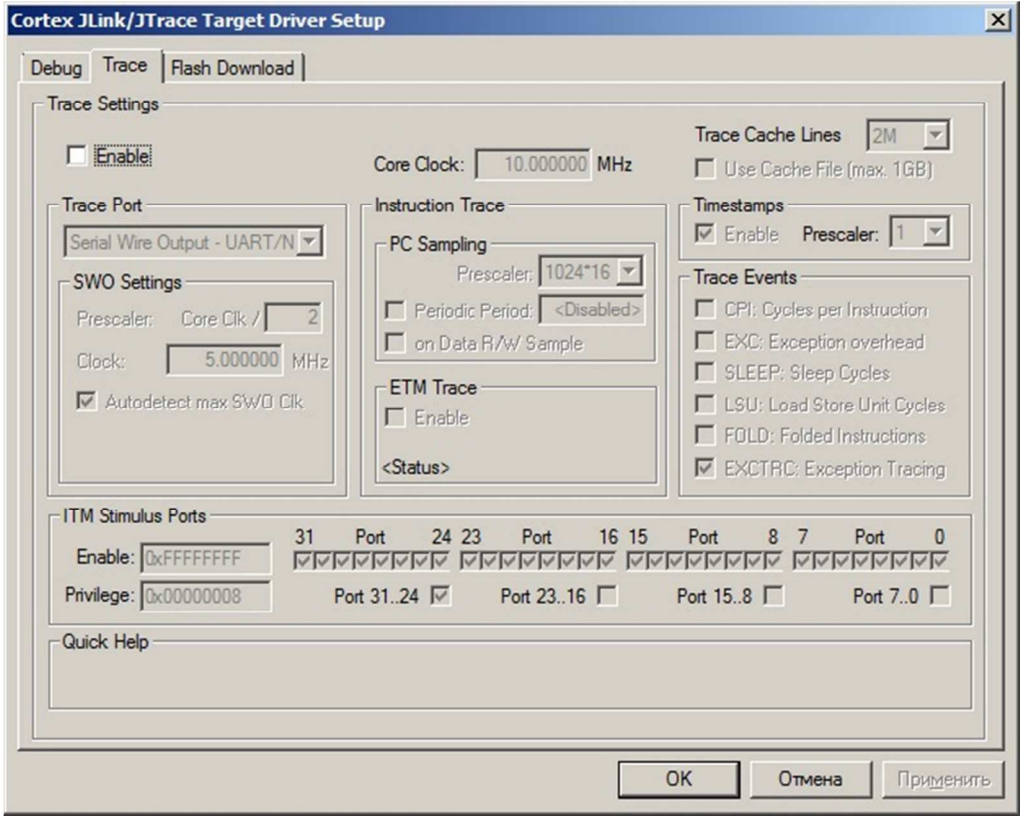

Рисунок 5.1.19

Вкладка «Flash Download»:

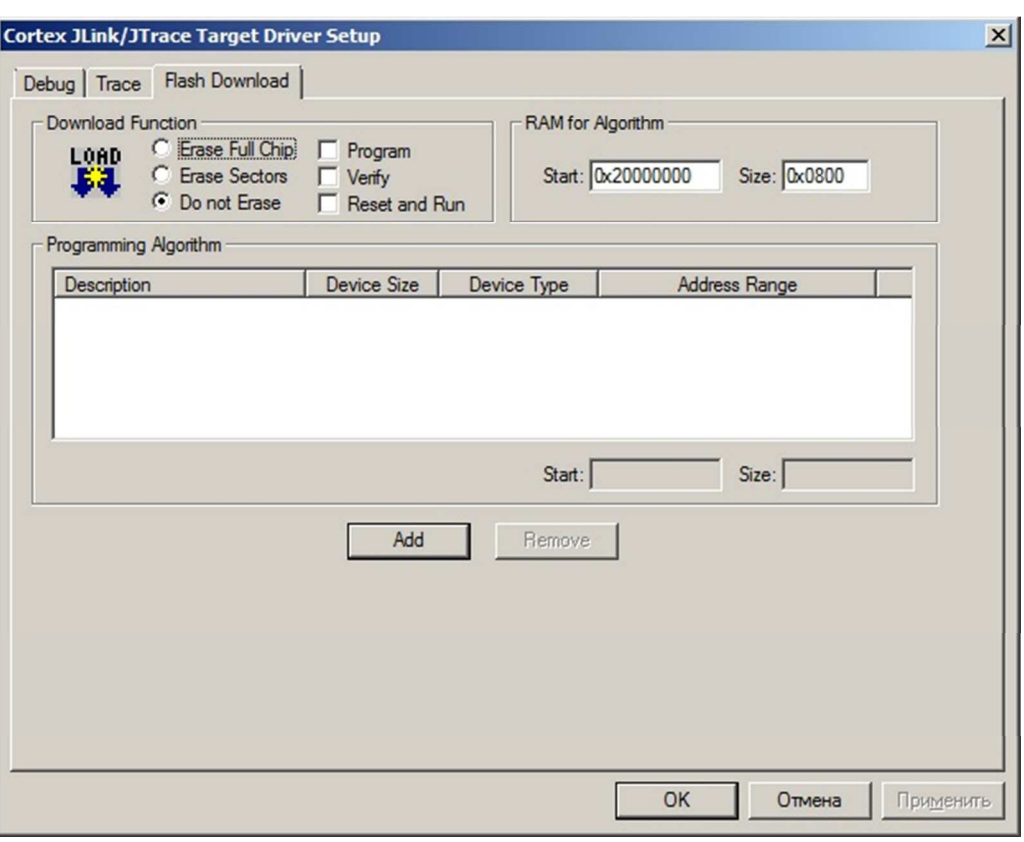

Рисунок 5.1.20

Вкладка «Utilities» настроек проекта:

Необходимо вновь добавить ссылку на .\Ini\ram.ini файл

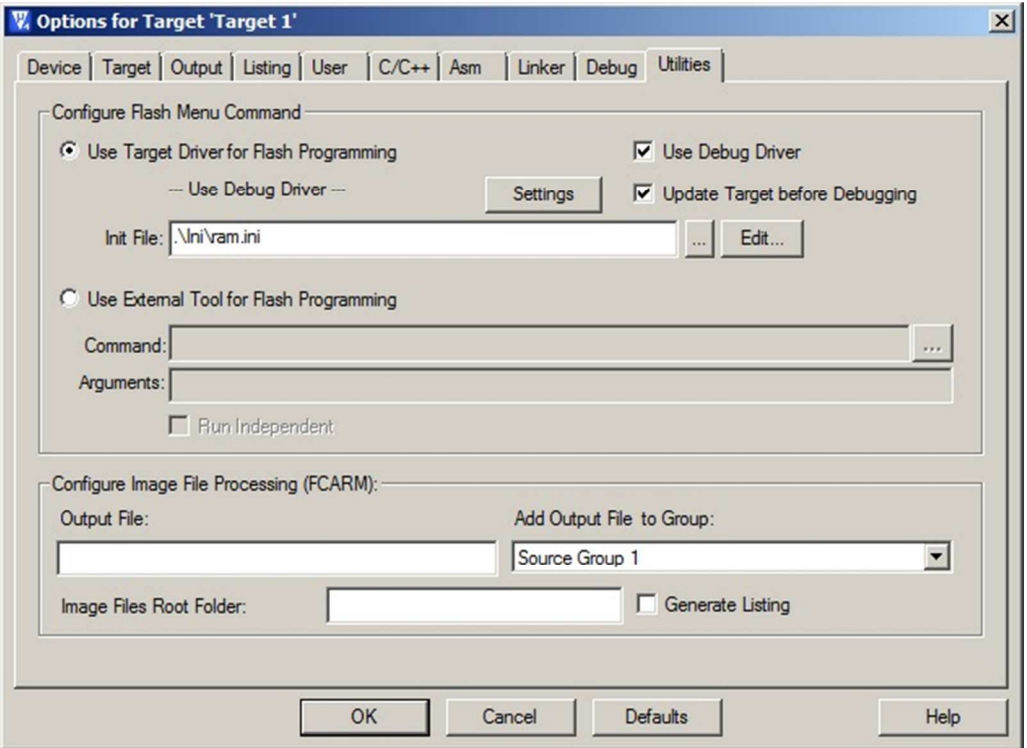

Рисунок 5.1.21

Настройка проекта завершена, теперь можно скомпилировать проект «Project->Rebuild all target files»

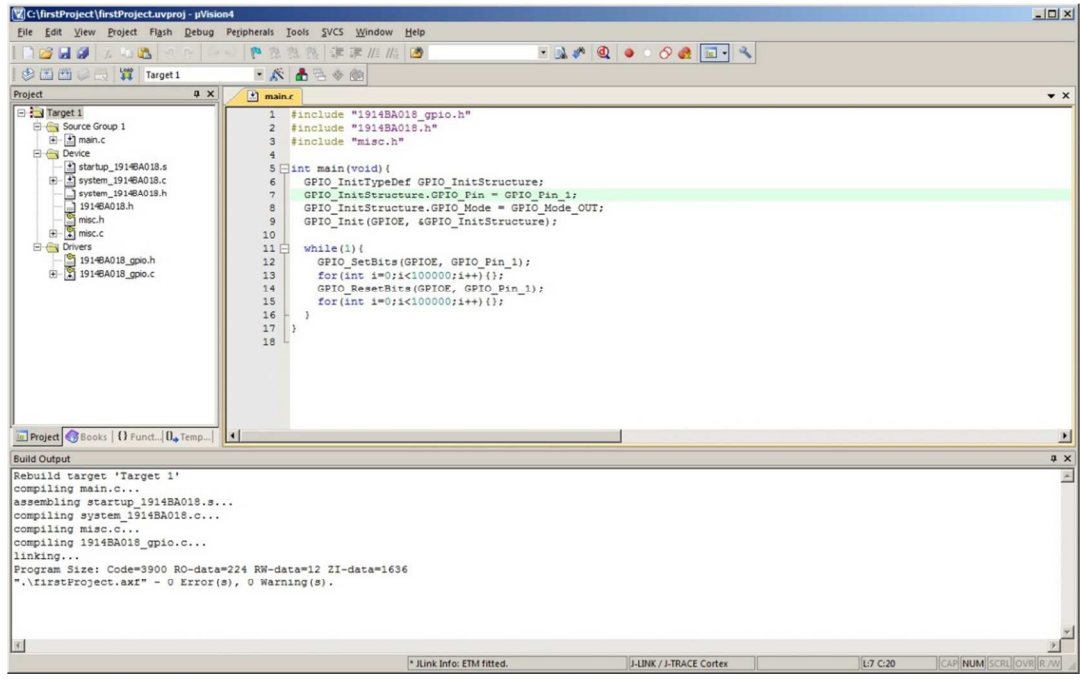

Рисунок 5.1.22

В окне «Build Output» будет информация об успешной компиляции проекта. Теперь можно переходить к отладке внутри микроконтроллера. Для этого необходимо перейти «Debug->Start/Stop Debug Sessions» или Ctrl+F5. Может появиться информация об отсутствии алгоритмов прошивки. Необходимо нажать кнопку «ОК».

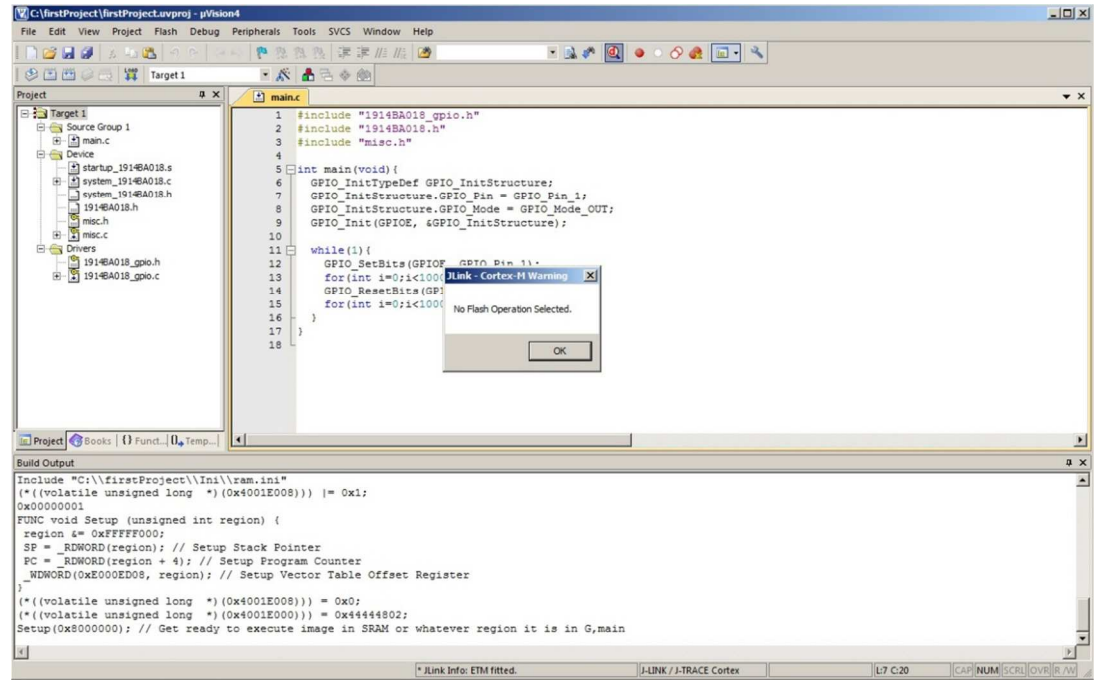

Рисунок 5.1.23

Открылось окно отладки, необходимо запустить исполнение программы. Для этого необходимо нажать кнопку «Debug->Run» или нажать клавишу F5

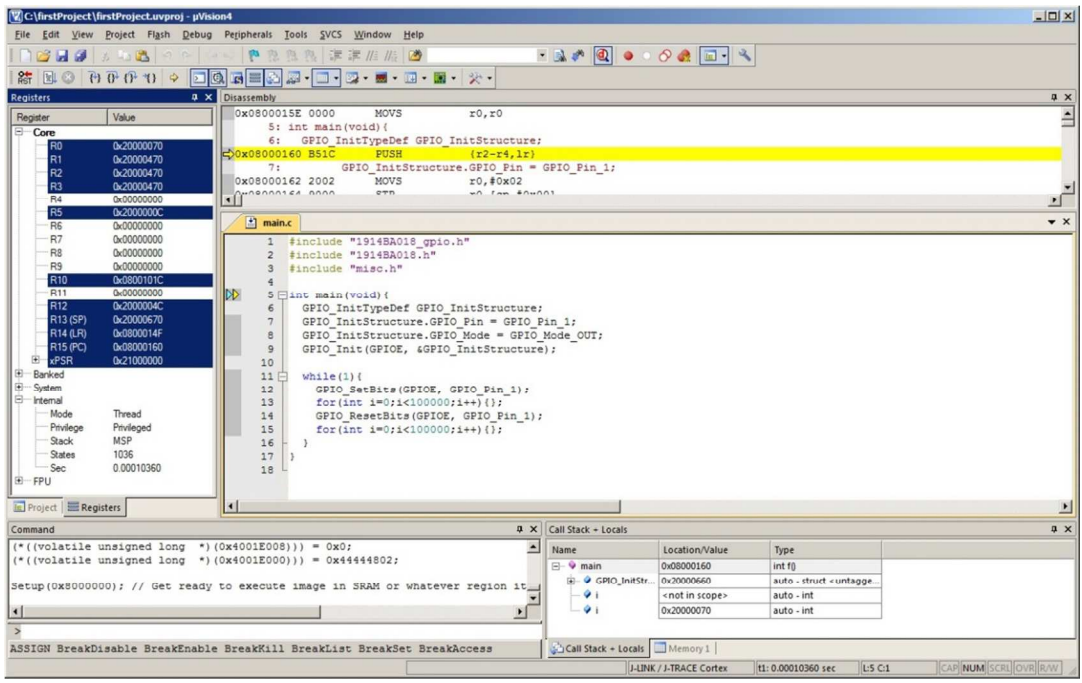

Рисунок 5.1.24

# **5.2 Keil 5.**

Необходимо создать новый проект.

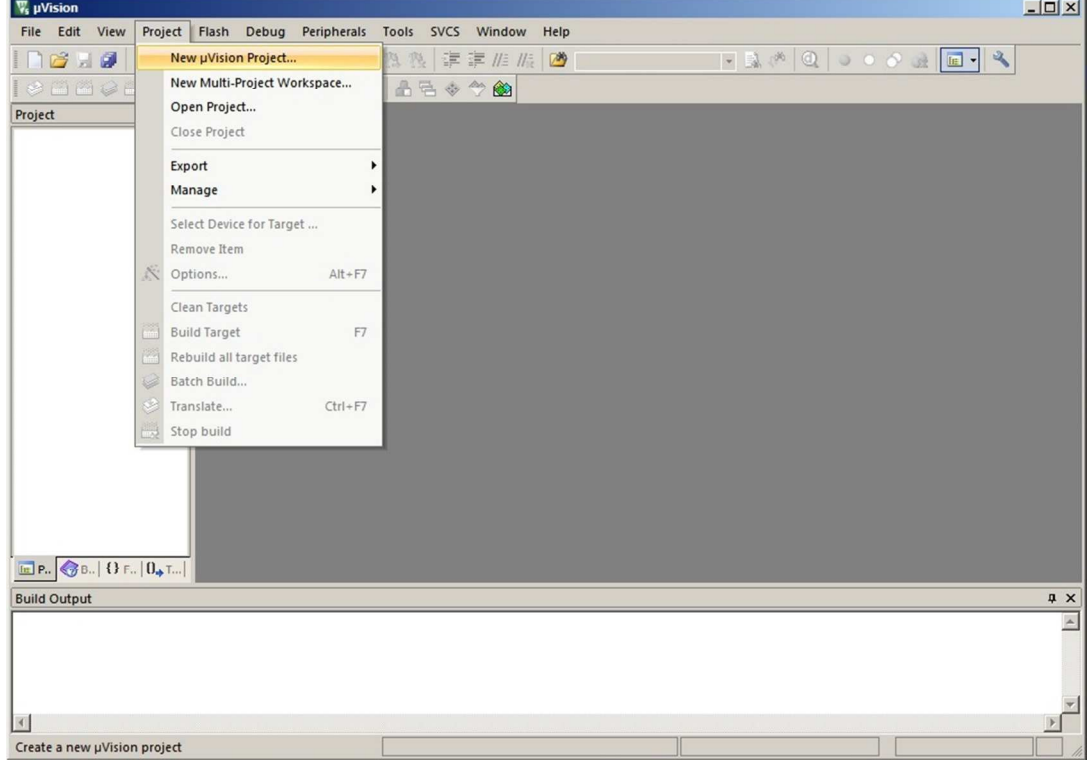

Рисунок 5.2.1

Выбрать папку для сохранения проекта

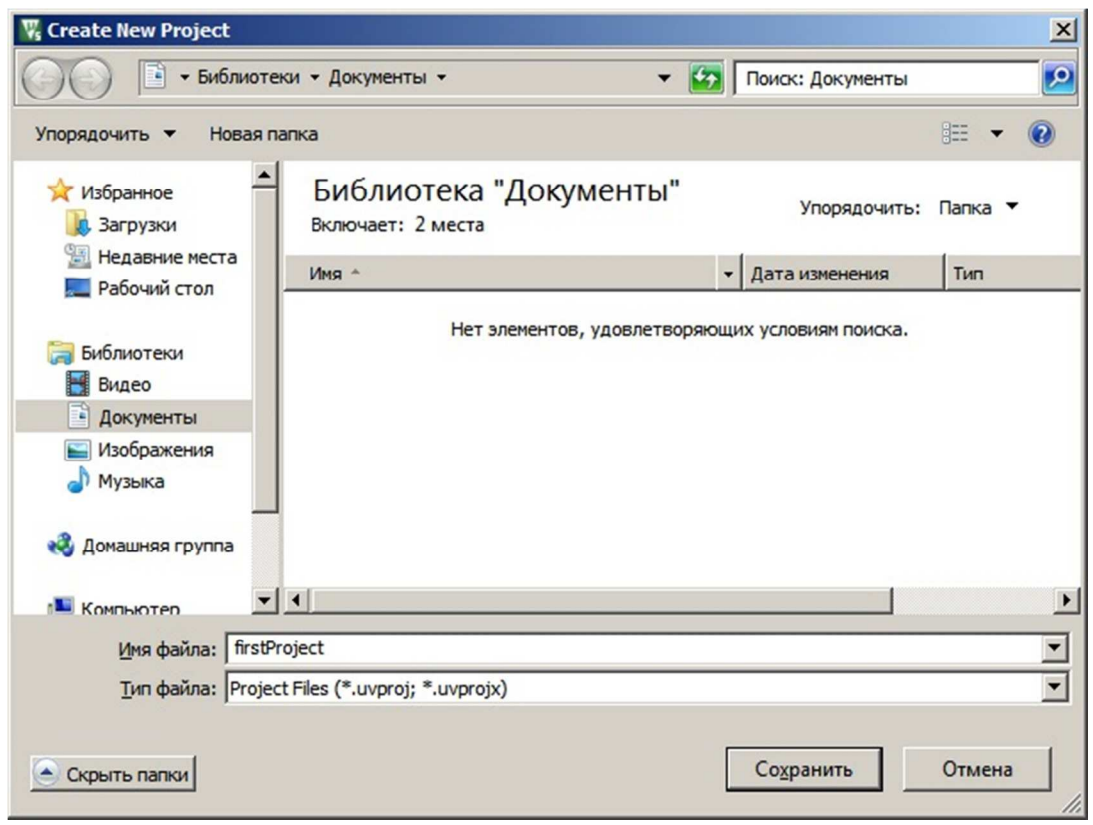

Рисунок 5.2.2

Выбрать микроконтроллер 1914BA018

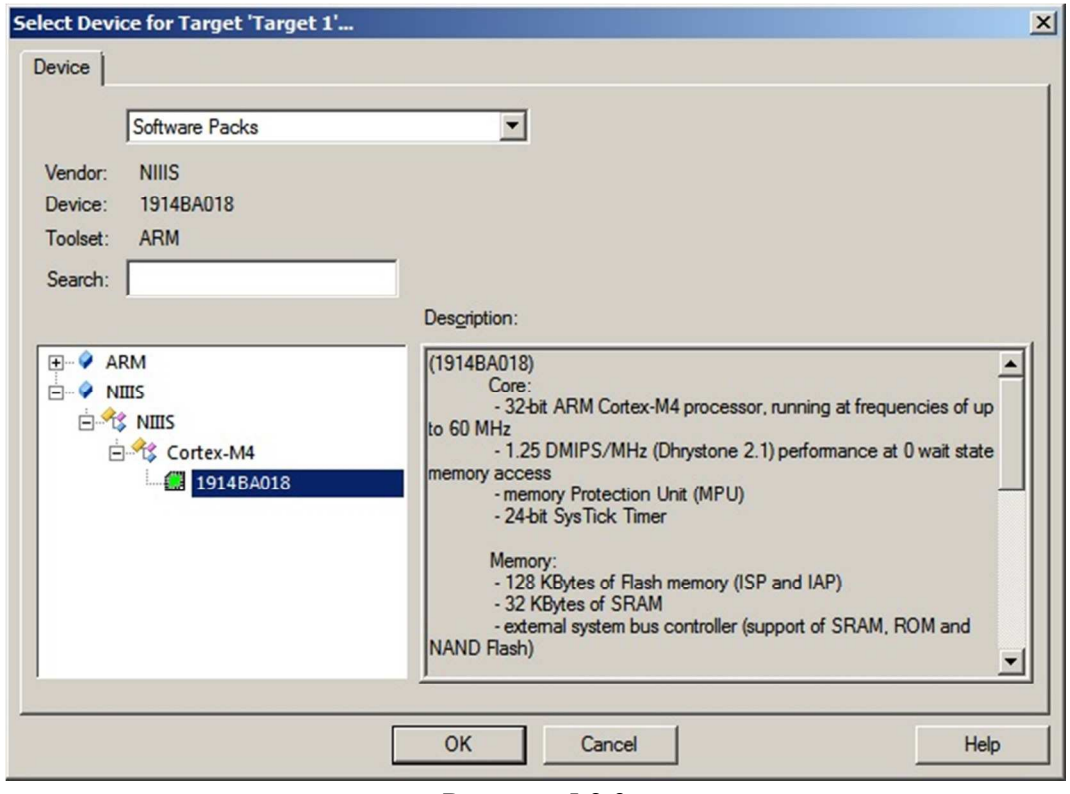

Рисунок 5.2.3

Необходимо выбрать, какие библиотеки подключить. Startup подключается для любого проекта. В данном примере мы будем использовать библиотеку GPIO.

| <b>Software Component</b> | Sel.                    | Variant             | Version   | <b>Description</b>                                                                |
|---------------------------|-------------------------|---------------------|-----------|-----------------------------------------------------------------------------------|
| <b>E</b> Board Support    |                         | 1914BA018-Discovery | 1.0       | <b>NIIIS Discovery Kit</b>                                                        |
| E CMSIS                   |                         |                     |           | <b>Cortex Microcontroller Software Interface Components</b>                       |
| <b>E</b> CMSIS Driver     |                         |                     |           | Unified Device Drivers compliant to CMSIS-Driver Specifications                   |
| <b>E</b> Compiler         |                         | <b>ARM Compiler</b> | 1.2.0     | <b>Compiler Extensions for ARM Compiler 5 and ARM Compiler 6</b>                  |
| Device                    |                         |                     |           | <b>Startup, System Setup</b>                                                      |
| Startup                   | $\overline{v}$          |                     | 1.0       | System Startup for 1914BA018 device series                                        |
| Drivers                   |                         |                     |           | Select packs 'ARM.CMSIS.3.20.x' and 'Kell.MDK-Middleware.5.1.x' for compatibility |
| <b>P</b> DMA              |                         |                     | 1.0.0     | DMA driver for 1914BA018                                                          |
| $\bullet$ GPIO            | $\overline{\mathbf{v}}$ |                     | 1.0.0     | GPIO driver for 1914BA018                                                         |
| WDG                       |                         |                     | 1.0.0     | IWDG driver for 1914BA018                                                         |
| MIL_STD_1553              |                         |                     | 1.0.0     | MIL STD 1553 driver for 1914BA018                                                 |
| <b>P</b> RCC              |                         |                     | 1.0.0     | RCC driver for 1914BA018                                                          |
| $\bullet$ SPI             |                         |                     | 1.0.0     | SPI driver for 1914BA018                                                          |
| $\bullet$ TIM             |                         |                     | 1.0.0     | TIM driver for 1914BA018                                                          |
| <b>UART</b>               |                         |                     | 1.0.0     | UART driver for 1914BA018                                                         |
| File System               |                         | MDK-Pro             | $-6.9.8$  | File Access on various storage devices                                            |
| Graphics                  |                         | MDK-Pro<br>٠        | 5.36.6    | User Interface on graphical LCD displays                                          |
| <b>E</b> Network          |                         | MDK-Pro             | $-7.5.0$  | IPv4/IPv6 Networking using Ethernet or Serial protocols                           |
| <b>E</b> OSB              |                         | MDK-Pro             | $-6.11.0$ |                                                                                   |
|                           |                         |                     |           | <b>USB Communication with various device classes</b>                              |
|                           |                         |                     |           |                                                                                   |
| <b>Validation Output</b>  |                         | <b>Description</b>  |           |                                                                                   |
|                           |                         |                     |           |                                                                                   |
|                           |                         |                     |           |                                                                                   |
|                           |                         |                     |           |                                                                                   |

Рисунок 5.2.4

После нажатия кнопки «ОК» появится окно проекта

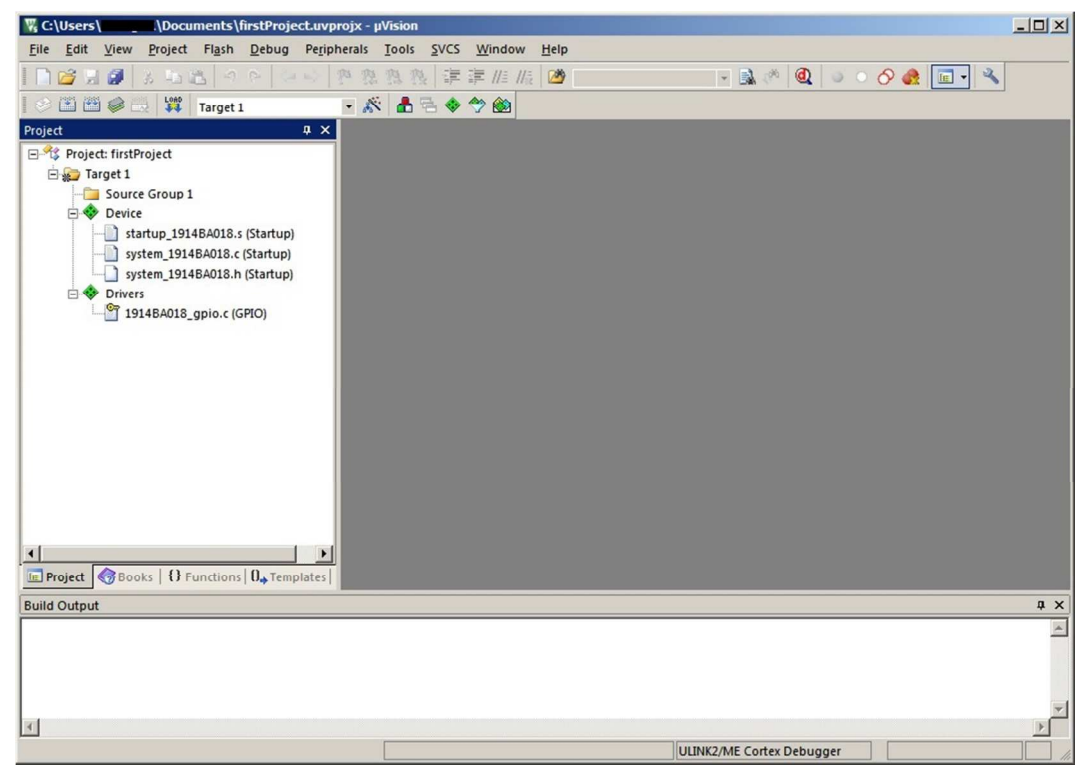

Рисунок 5.2.5

Необходимо добавить файл main.c, для этого нажать на Source Group 1 правой клавишей мыши и выбрать Add New Item. В появившемся окне выбрать C File (.c) и ввести название «main»

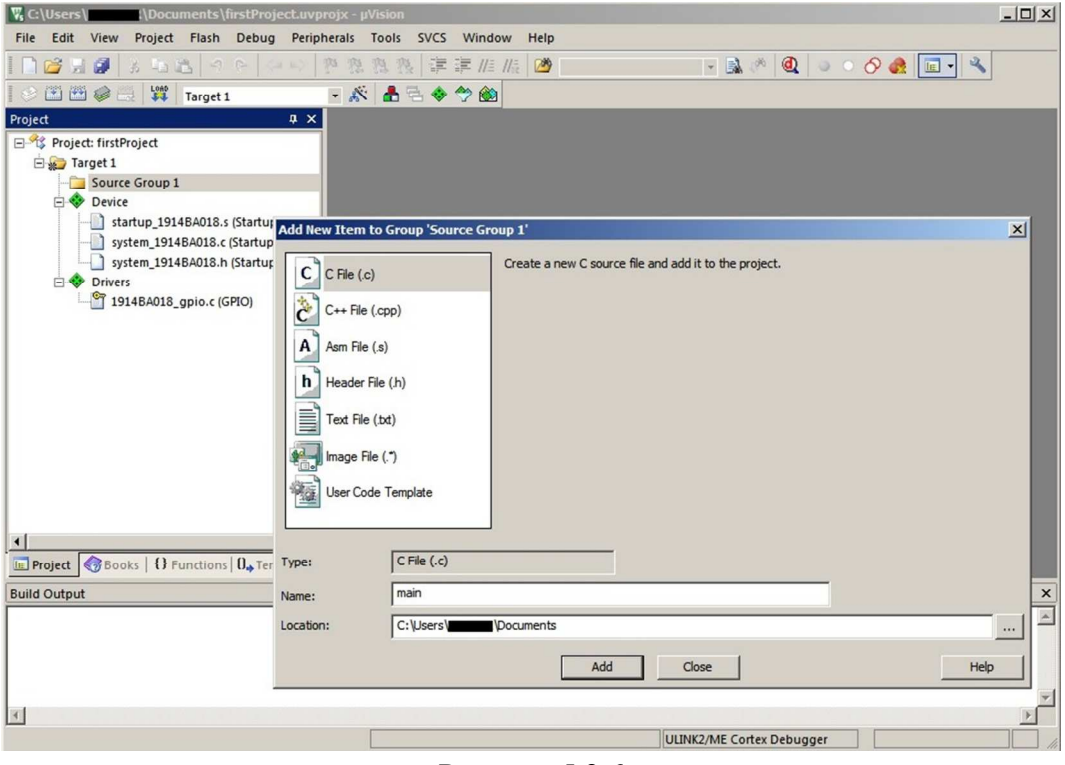

Рисунок 5.2.6

В папке Source Group 1 появился файл main.с

Необходимо кликнуть на него дважды, справа откроется окно редактора.

Необходимо подключить Device header и драйвер GPIO. Для этого правой клавишей мыши кликнуть в пустом месте открытого файла main.c, перейти в раздел "Insert #include file" и выбрать сначала 1914BA018.h, а затем 1914BA018\_gpio.h

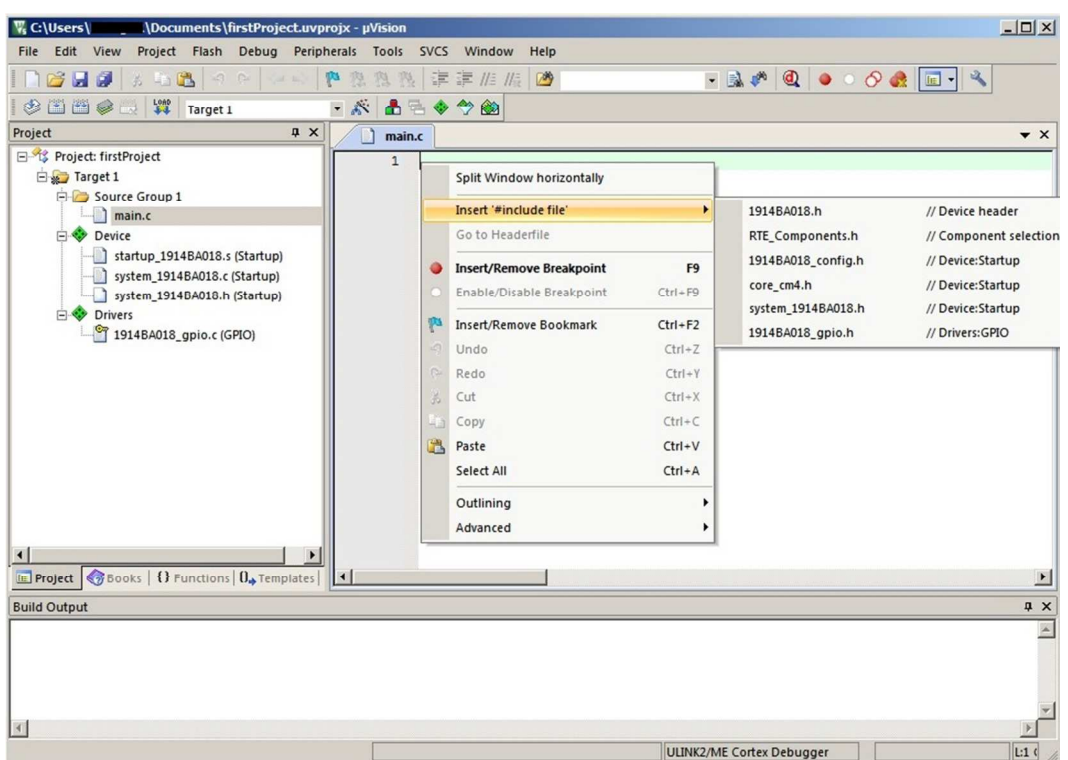

Рисунок 5.2.7

Основное тело программы

int main(void){

}

В него добавим настройку порта GPIOE и управление первым пином в бесконечном цикле

while $(1)$ { }

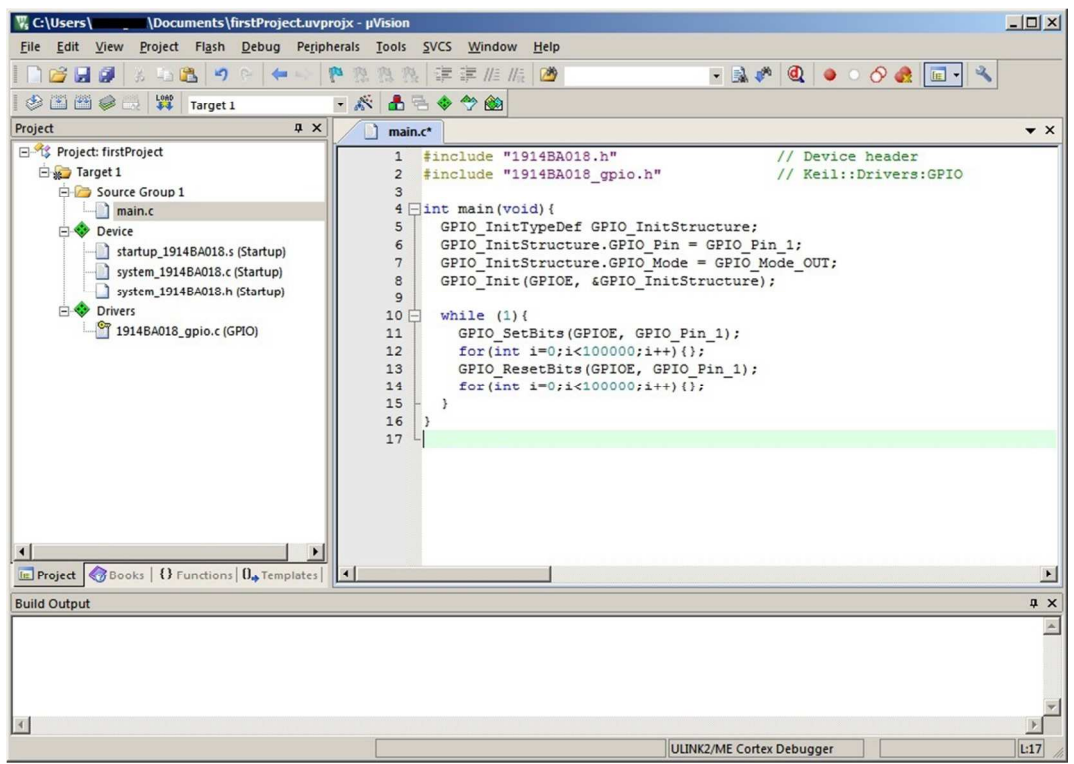

Рисунок 5.2.8

Текст программы на рисунке 5.8:

```
#include "1914BA018.h"
#include "1914BA018_gpio.h" 
int main(void){ 
  GPIO_InitTypeDef GPIO_InitStructure; 
 GPIO_InitStructure.GPIO_Pin = GPIO_Pin_1; 
 GPIO_InitStructure.GPIO_Mode = GPIO_Mode_OUT; 
 GPIO_Init(GPIOE, &GPIO_InitStructure); 
 while(1){ 
 GPIO_SetBits(GPIOE, GPIO_Pin_1); 
 for(int i=0;i<100000;i++){}; 
 GPIO_ResetBits(GPIOE, GPIO_Pin_1); 
 for(int i=0;i<100000;i++){}; 
  } 
}
```
Далее необходимо скомпилировать проект (иконка «Rebuild»)

| V, C:\Users\LitLageR\Documents\firstProject.uvprojx - µVision                                                                                                    | $-10x$                                                                                                    |
|----------------------------------------------------------------------------------------------------|----------------------------------------------------------------------------------------------------|
| Edit View Project Flash Debug Peripherals Tools SVCS Window<br>File                                                                                                    | Help                                                                                                    |
| 3.58790<br><b>BHI</b><br>$\circledcirc$ $\cong$ $\circledcirc$ $\cong$ $\circledcirc$                                                                                                    | <b>- BAQ 0000 E- 3</b><br>● 整 熟 熟 读 读 准 准 圈                                                                                                    |
| $-88$<br>Target 1<br>Project<br>$\sqrt{4}$                                                                                                    | 品后令今的                                                                                                    |
| Rebuild<br>日 S Projec<br><b>Rebuild all target files</b><br>白 <b>染了Tal</b><br>Source Group 1<br><b>E</b> main.c<br>Device<br>startup_1914BA018.s (Startup)<br>F 3ystem_1914BA018.c (Startup)<br>system_1914BA018.h (Startup)<br>Drivers<br>1914BA018_gpio.c (GPIO) | $\star$ $\times$<br>main.c<br>#include "1914BA018.h"<br>// Device header<br>$\mathbf{1}$<br>// Keil::Drivers:GPIO<br>#include "1914BA018 gpio.h"<br>$\overline{2}$<br>3<br>$4 \nightharpoonup$ int main (void) {<br>5<br>GPIO InitTypeDef GPIO InitStructure;<br>GPIO InitStructure. GPIO Pin = GPIO Pin 1;<br>$6\phantom{1}6$<br>$\overline{7}$<br>GPIO InitStructure. GPIO Mode = GPIO Mode OUT;<br>8<br>GPIO Init (GPIOE, &GPIO InitStructure);<br>$\overline{9}$<br>10<br>while $(1)$ {<br>11<br>GPIO SetBits (GPIOE, GPIO Pin 1);<br>for (int $i=0; i<1000000; i++)$ {};<br>12<br>13<br>GPIO ResetBits (GPIOE, GPIO Pin 1);<br>for (int $i=0; i<100000; i++)$ {};<br>14<br>15<br>$\mathbf{1}$<br>16<br>17 |
| $\blacksquare$<br><b>E Project Books</b>   {} Functions   $\theta_{\bullet}$ Templates<br>$  \cdot  $                                                                                                    |                                                                                                    |
| <b>Build Output</b>                                                                                                    | <b>A</b> X                                                                                                    |
|                                                                                                    | $\blacktriangle$                                                                                                    |
|                                                                                                    |                                                                                                    |
|                                                                                                    |                                                                                                    |
| <b>Rebuild all target files</b>                                                                                                    | J-LINK / J-TRACE Cortex<br>L:17                                                                                                    |

Рисунок 5.2.9

Последняя строчка в программе должна быть пустой. Если это не так, keil выведет сообщение "warning" в окне "Build Output"

### **6. Загрузка программы в ОЗУ**

<span id="page-30-0"></span>В загрузчике микроконтроллера не предусмотрен запуск программы из ОЗУ после сброса. Для реализации отладки в ОЗУ необходимо добавить инициализацию в Debug режим. (Открыть настройки Target. Нажать сочетание клавиш Alt+F7 или Project->Options for Target)

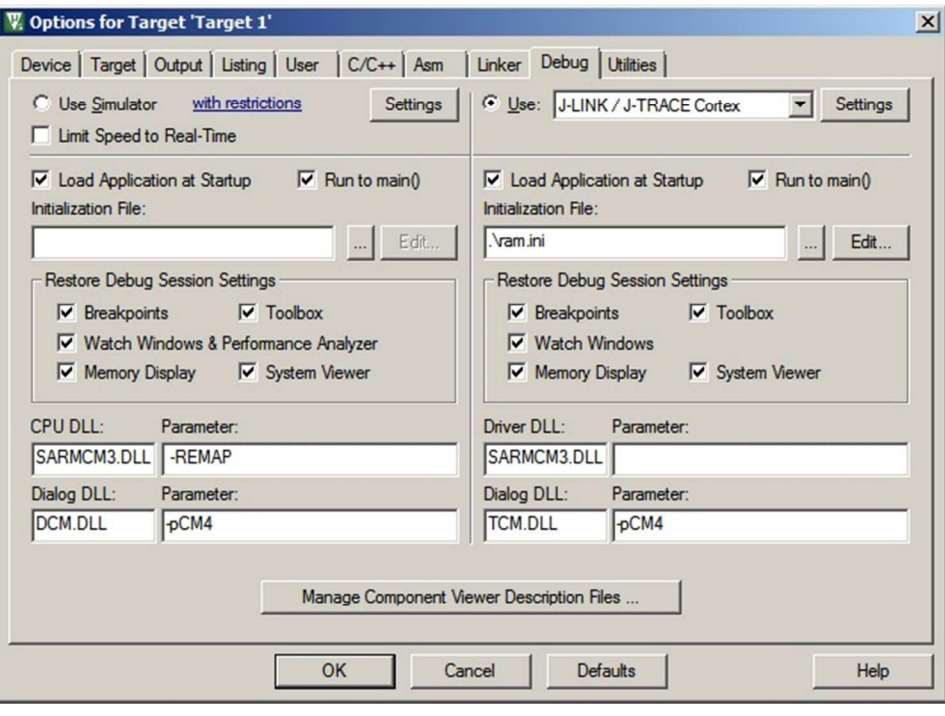

Рисунок 6.1

Это делается путем создания ram.ini файла следующего содержания:

```
(*((volatile unsigned long *)(0x4001E008))) |= 0x1;
FUNC void Setup (unsigned int region) { 
       region &= 0xFFFFF000; 
       SP = _RDWORD(region); // Setup Stack Pointer 
       PC = _RDWORD(region + 4); // Setup Program Counter 
       _WDWORD(0xE000ED08, region); // Setup Vector Table Offset Register 
}
```
Setup(0x8000000); // Get ready to execute image in SRAM or whatever region it is in G,main Этот файл будет автоматически исполняться микроконтроллером перед запуском средства отладки.

На той же вкладке необходимо зайти в настройки адаптера, в данном примере это «J-LINK/J-TRACE Cortex».

При первом входе в данные настройки, может появиться сообщение

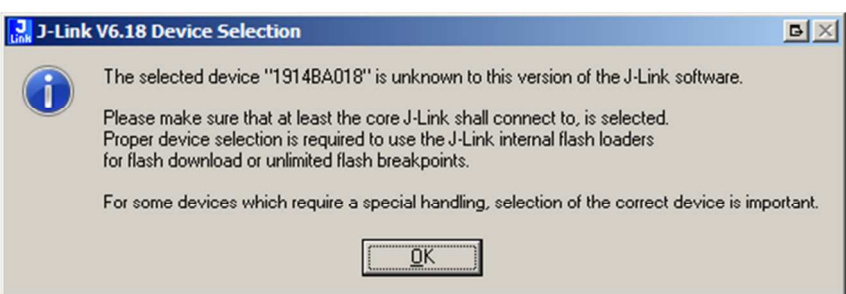

### Рисунок 6.2

#### Необходимо нажать кнопку «ОК». Откроется меню выбора устройства и ядра:

| Device<br>ARM7<br>ARM <sub>9</sub><br>ARM11<br>Cortex-A5<br>Cortex-A7 | Core<br>ARM7<br>ARM <sub>9</sub><br>ARM11<br>Cortex-A5 | <b>NumCores</b><br>1<br>1 | Flash size               | RAM size |
|-----------------------------------------------------------------------|--------------------------------------------------------|---------------------------|--------------------------|----------|
|                                                                       |                                                        |                           |                          |          |
|                                                                       |                                                        |                           |                          |          |
|                                                                       |                                                        |                           |                          |          |
|                                                                       |                                                        |                           |                          |          |
|                                                                       |                                                        | 1                         |                          |          |
|                                                                       | Cortex-A7                                              | 1                         | $\overline{\phantom{a}}$ |          |
| Cortex-A8                                                             | Cortex-A8                                              | 1                         | $\blacksquare$           |          |
| Cortex-A9                                                             | Cortex-A9                                              | 1                         | $\bullet$                | ٠        |
| Cortex-A12                                                            | Cortex-A12                                             | 1                         | $\blacksquare$           |          |
| Cortex-A15                                                            | Cortex-A15                                             | 1                         | $\bullet$                |          |
| Cortex-A17                                                            | Cortex-A17                                             | 1                         | $\cdot$                  |          |
| Cortex-MO                                                             | Cortex-MO                                              | 1                         | $\blacksquare$           |          |
| Cortex-M0+                                                            | Cortex-MO                                              | 1                         |                          |          |
| Cortex-M1                                                             | Cortex-M1                                              | 1                         | $\blacksquare$           |          |
| Cortex-M3                                                             | Cortex-M3                                              | 1                         | ٠                        |          |
| Cortex-M4                                                             | Cortex-M4                                              | 1                         | ٠                        |          |
| Cortex-M7                                                             | Cortex-M7                                              | 1                         | $\blacksquare$           |          |
| Cortex-M23                                                            | Cortex-M23                                             | 1                         | $\overline{\phantom{a}}$ |          |
| Select a device for J-Link.                                           | 1.000                                                  | 1.000                     |                          |          |

Рисунок 6.3

#### С помощью фильтра выбрать ядро «Cortex-M4»

| Manufacturer<br>$\pmb{\times}$               | Device<br>$\blacktriangledown$                                                                                                    | Core<br>Cortex-M4 |                 | Little endian<br>Core #0 |                  |  |
|----------------------------------------------|----------------------------------------------------------------------------------------------------|-------------------|-----------------|--------------------------|------------------|--|
| Manufacturer                                 | Device                                                                                                    | Core              | <b>NumCores</b> | Flash size               | RAM size         |  |
| Unspecified                                  | Cortex-M4                                                                                                    | Cortex-M4         |                 |                          |                  |  |
| AmbigMicro                                   | AMAPH1KK-KBB                                                                                                    | Cortex-M4         |                 | 1 MB                     | 256 KB           |  |
| AmbigMicro                                   | AMAPH1KK-KCR                                                                                                    | Cortex-M4         | 1               | 1 MB                     | 256 KB           |  |
| AmbigMicro                                   | APOLLO256-KBR                                                                                                    | Cortex-M4         | 1               | 256 KB                   | 32 KB            |  |
| AmbigMicro                                   | APOLLO256-KCR                                                                                                    | Cortex-M4         | 1               | 256 KB                   | 32 KB            |  |
| AmbigMicro                                   | APOLLO512-KBR                                                                                                    | Cortex-M4         | 1               | 512 KB                   | <b>64 KB</b>     |  |
| AmbigMicro                                   | APOLLO512-KCB                                                                                                    | Cortex-M4         | 1               | 512 KB                   | 64 <sub>KB</sub> |  |
| Analog                                       | ADSP-CM402BSWZ-EF                                                                                                    | Cortex-M4         | 1               | 512 KB                   | <b>64 KB</b>     |  |
| Analog                                       | ADSP-CM402BSWZ-FF                                                                                                    | Cortex-M4         | 1               | 256 KB                   | <b>64 KB</b>     |  |
| Analog                                       | ADSP-CM403BSWZ-CF                                                                                                    | Cortex-M4         | 1               | 2MB                      | <b>64 KB</b>     |  |
| Analog                                       | ADSP-CM403BSWZ-EF                                                                                                    | Cortex-M4         | 1               | 512 KB                   | <b>64 KB</b>     |  |
| Analog                                       | ADSP-CM403BSWZ-FF                                                                                                    | Cortex-M4         | 1               | 256 KB                   | 64 <sub>KR</sub> |  |
| Analog                                       | ADSP-CM407BSWZ-AF                                                                                                    | Cortex-M4         | 1               | 2 MB                     | <b>64 KB</b>     |  |
| Analog                                       | ADSP-CM407BSWZ-BF                                                                                                    | Cortex-M4         | 1               | 2MB                      | <b>64 KB</b>     |  |
| Analog                                       | ADSP-CM407BSWZ-DF                                                                                                    | Cortex-M4         | 1               | 1 MB                     | 64 KB            |  |
| Analog                                       | ADSP-CM408BSWZ-AF                                                                                                    | Cortex-M4         | 1               | 2MB                      | <b>64 KB</b>     |  |
| Analog                                       | ADSP-CM408BSWZ-BF                                                                                                    | Cortex-M4         | 1               | 2MB                      | <b>64 KB</b>     |  |
| Select a device for J-Link.<br>Breakpoints). | Selecting a device is not required for most devices, but allows more efficient operation of J-Link as well as flash<br>download,modification of flash memory during a debug session as well as unlimited breakpoints in flash memory (Flash | $\cdots$          | ٠               | $\sim$ $\sim$            | $\sim$<br>Cancel |  |

Рисунок 6.4

Необходимо выбрать первую строку «Unspecified / Cortex-M4 / Cortex-M4 / 1 / - / - » и нажать кнопку «ОК»

Далее необходимо выбрать порт загрузки (Поддерживаются режимы JTAG и SW. Переключение между портами производится с помощью перемычек на плате). Во всех примерах далее используется SW.

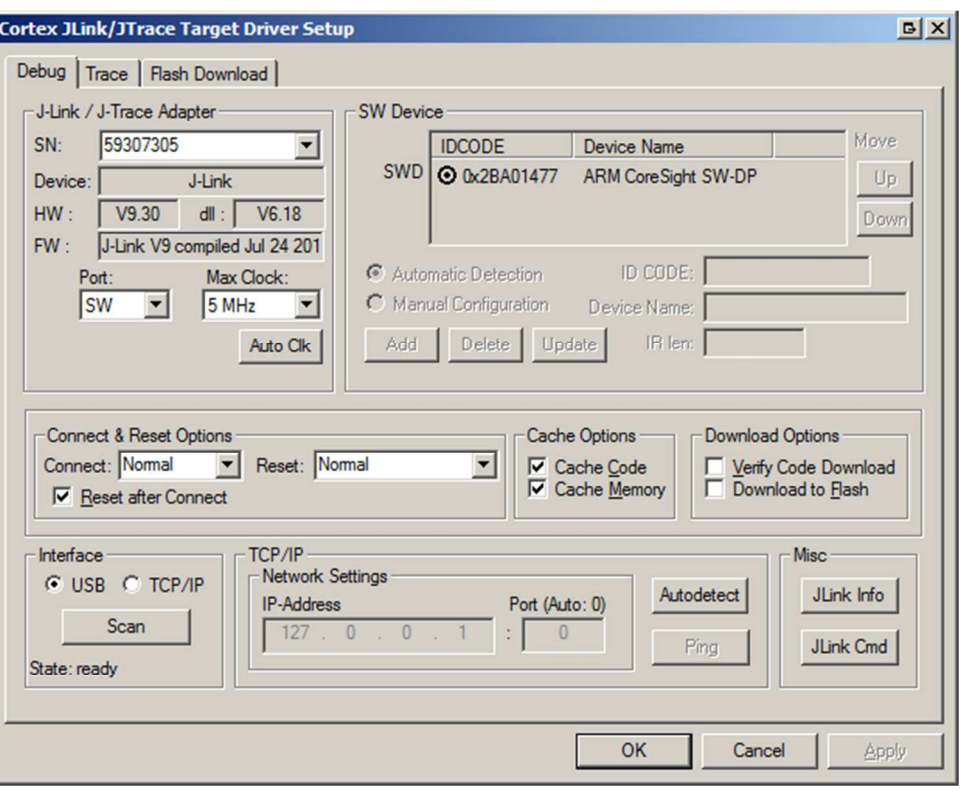

Рисунок 6.5

В данном окне выбрать вкладку Flash Download и выставить настройки согласно рисунку 6.6:

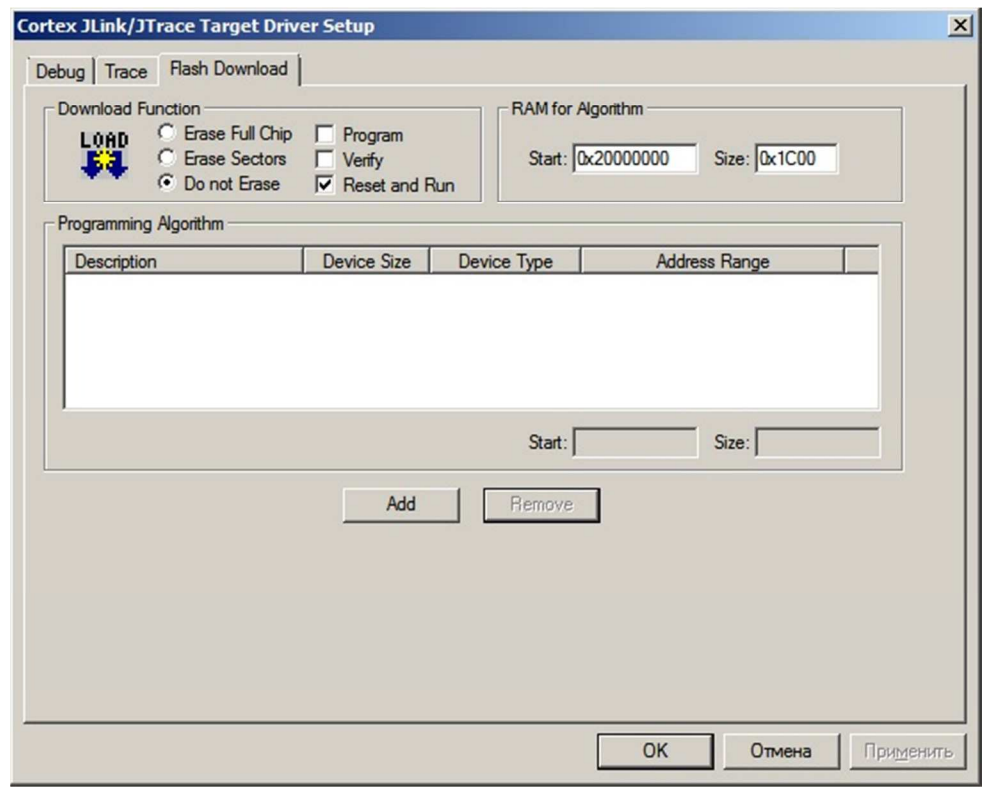

Рисунок 6.6

Далее необходимо настроить адресацию для линковщика.

Согласно п 5.2 технического описания: PROG SRAM расположена по адресу 0x08000000 и имеет размер 128кб, а SRAM по адресу 0x20000000, её размер 64кб.

В настройках проекта необходимо указать адресацию, но регистры ПДП в библиотеках расположены в конце ОЗУ и занимают 1024 байта. Их нужно исключить из обработки линковщика.

IROM 0x8000000, размер 0x4000. IRAM 0x20000000, размер 0x1C00 (0x2000 – 0x400 на ПДП)

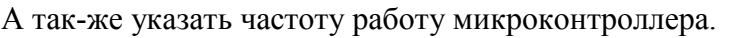

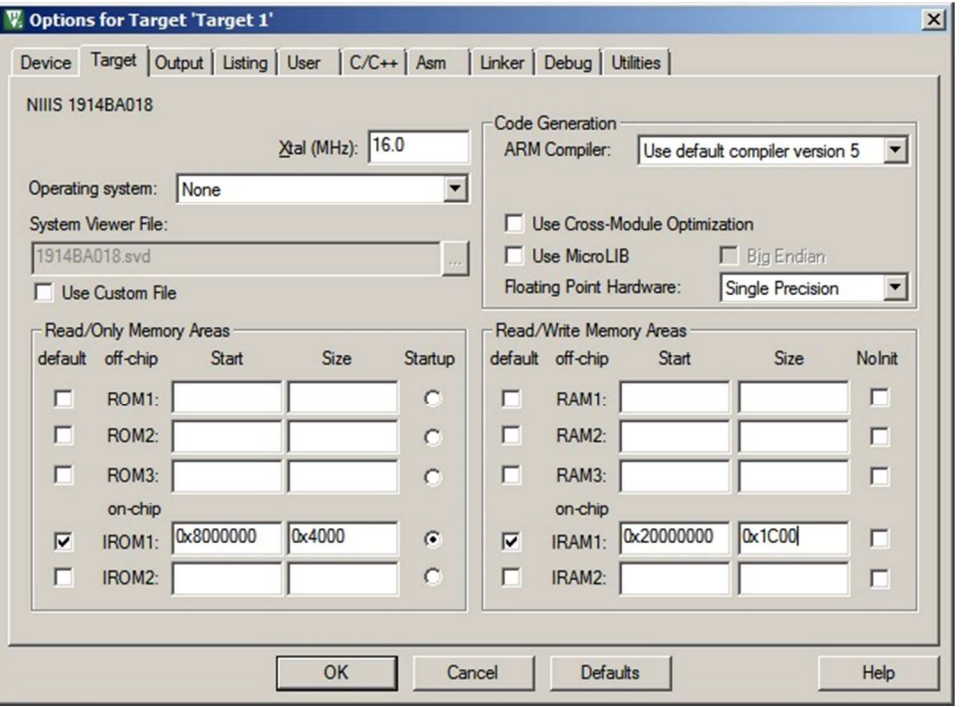

Рисунок 6.7

Необходимо нажать ОК и скомпилировать программу (Rebuild)

В окне Build Output не должно возникать ошибок.

Следующим шагом необходимо запустить Debug->Start или использовать сочетание клавиш «Ctrl + F5»

| File Edit View<br>Project Flash Debug Peripherals Tools SVCS Window<br>Help<br>图像 まま/#/# 2 15_SPI_BAUDRATE_PRESC → A & Q O O O & E + 3<br>619<br>五中出<br>$\sqrt{3}$<br>剛<br>Qaec<br>結<br>$0 + 0 + 0 + 0$<br>圖す<br>■十四・四・四・国・災・<br>$\Rightarrow$<br>$\overline{\mathbf{z}}$<br># X<br># X<br><b>Disassembly</b><br>Register<br><b>IL Run (F5)</b><br>0x08000456 4000<br><b>DCW</b><br>0x4000<br>$\blacksquare$<br>Registe<br><b>Start code execution</b><br>4: int main (void) {<br>Core<br>5: GPIO InitTypeDef GPIO InitStructure;<br>R <sub>0</sub><br>0x20000070<br>$50x08000458$ B51C<br>PUSH<br>$\{r2-r4,1r\}$<br>R1<br>0x20000470<br>6: GPIO InitStructure.GPIO Pin = GPIO Pin 1;<br>R <sub>2</sub><br>0x20000470<br>0x0800045A 2002<br>MOVS<br>r0.40x02<br>R3<br>0x20000470<br><b>STR</b><br>0x0800045C 9000<br>r0, [sp, #0x00]<br><b>R4</b><br>0x00000000<br>7: GPIO InitStructure.GPIO Mode = GPIO Mode OUT;<br>R <sub>5</sub><br>0x2000000C<br>0x0800045E 2001<br>MOVS<br>r0.40x01<br><b>R6</b><br>0x00000000<br>0x08000460 F88D0004 STRB<br>r0, [sp, #0x04]<br>R7<br>0x00000000<br>ARTA TALA IARTAR<br>R <sub>8</sub><br>0x00000000<br>$\vert \cdot \vert$<br>R <sub>9</sub><br>0x00000000<br>$\bullet$ $\times$<br>m<br>main.c<br>R <sub>10</sub><br>0x08000530<br>R <sub>11</sub><br>0x00000000<br>#include "1914BA018.h"<br>$\mathbf{1}$<br>R <sub>12</sub><br>0x2000004C<br>#include "1914BA018 gpio.h"<br>$\overline{2}$<br>R13 (SP)<br>0x20000670<br>3<br>$\mathbb{D}$<br>R14 (LR)<br>0x0800014F<br>$4$ $\Box$ int main (void) {<br>R15 (PC)<br>0x08000458<br>5<br>GPIO InitTypeDef GPIO InitStructure;<br>E xPSR<br>0x21000000<br>GPIO InitStructure. GPIO Pin = GPIO Pin 1;<br>6<br>$\Xi^-$<br>Banked<br>GPIO InitStructure.GPIO Mode = GPIO Mode OUT;<br>7<br>田<br>System<br>GPIO Init (GPIOE, &GPIO InitStructure);<br>8<br>E Internal<br>$\overline{9}$<br>Thread<br>Mode<br>while $(1)$ {<br>$10$ $\Box$<br>Privilege<br>Privileged<br>GPIO SetBits (GPIOE, GPIO Pin 1);<br>11<br><b>MSP</b><br>Stack<br>for(int $i=0$ ; $i<100000$ ; $i++$ ) {};<br>12<br><b>States</b><br>1031<br>GPIO ResetBits (GPIOE, GPIO Pin 1);<br>13<br>Sec<br>0.00010310<br>14<br>for (int $i=0:i<1000000:i++$ ) { };<br>E-FPU<br>15<br>$\mathbf{r}$<br>16<br>ı,<br>17<br>Registers<br>$\left  \cdot \right $<br>IE Project<br>$\sqrt{2}$<br><b>u</b> x<br>Call Stack + Locals<br>Command<br>$\blacktriangle$<br>Location/Va<br>Name<br>Type<br>0x08000458<br>$\Box$ $\rightarrow$ main<br>int f <sub>0</sub><br>$(*)$ (volatile unsigned long *) $(0x4001E000))$ = 0x44444802;<br>E- 9 G<br>0x20000660<br>auto - struct<br>9 i<br><not in="" sco<br="">auto - int<br/>Setup (0x8000000); // Get ready to execute image in SRAM or wh<br/><math>\bullet</math><br/>0x20000070<br/>auto - int<br/><math display="inline">\overline{\phantom{a}}</math><br/><math display="inline">\blacktriangleright</math><br/><math>\left  \cdot \right </math><br/>Call Stack + Locals Memory 1<br/>ASSIGN BreakDisable BreakEnable BreakKill BreakList BreakSet<br/>J-LINK / J-TRACE Cortex<br/>t1: 0.000103<br/>Start code execution</not> | <b>W</b> C:\Users\<br>\Documents\<br>Luvprojx - µVision | $\bullet$ $\circ$ $\circ$ $\circ$ $\circ$ $\circ$ $\circ$ $\circ$ |
|----------------------------------------------------------------------------------------------------|---------------------------------------------------------|-------------------------------------------------------------------|
|                                                                                                    |                                                         |                                                                   |
|                                                                                                    |                                                         |                                                                   |
|                                                                                                    |                                                         |                                                                   |
|                                                                                                    |                                                         |                                                                   |
|                                                                                                    |                                                         |                                                                   |
|                                                                                                    |                                                         |                                                                   |
|                                                                                                    |                                                         |                                                                   |
|                                                                                                    |                                                         |                                                                   |
|                                                                                                    |                                                         |                                                                   |
|                                                                                                    |                                                         |                                                                   |
|                                                                                                    |                                                         |                                                                   |
|                                                                                                    |                                                         |                                                                   |
|                                                                                                    |                                                         |                                                                   |
|                                                                                                    |                                                         |                                                                   |
|                                                                                                    |                                                         |                                                                   |
|                                                                                                    |                                                         |                                                                   |
|                                                                                                    |                                                         |                                                                   |
|                                                                                                    |                                                         |                                                                   |
|                                                                                                    |                                                         |                                                                   |
|                                                                                                    |                                                         |                                                                   |
|                                                                                                    |                                                         |                                                                   |
|                                                                                                    |                                                         |                                                                   |
|                                                                                                    |                                                         |                                                                   |
|                                                                                                    |                                                         |                                                                   |
|                                                                                                    |                                                         |                                                                   |
|                                                                                                    |                                                         |                                                                   |
|                                                                                                    |                                                         |                                                                   |
|                                                                                                    |                                                         |                                                                   |
|                                                                                                    |                                                         |                                                                   |
|                                                                                                    |                                                         |                                                                   |
|                                                                                                    |                                                         |                                                                   |
|                                                                                                    |                                                         |                                                                   |
|                                                                                                    |                                                         |                                                                   |
|                                                                                                    |                                                         |                                                                   |
|                                                                                                    |                                                         |                                                                   |
|                                                                                                    |                                                         |                                                                   |
|                                                                                                    |                                                         |                                                                   |
|                                                                                                    |                                                         |                                                                   |
|                                                                                                    |                                                         |                                                                   |
|                                                                                                    |                                                         |                                                                   |

Рисунок 6.8

Теперь необходимо запустить программу (Run), нажав соответствующую иконку или клавишу F5.

# <span id="page-35-0"></span>**7. Загрузка программы во внешнее ПЗУ**

# **7.1 Загрузчик**

Загрузчик микроконтроллера имеет несколько режимов работы (см. п.7 технического описания) с памятью на внешней шине данных.

Помимо перечисленных режимов работы есть еще режим REMAP (п. 7.1.2 технического описания).

Для наглядного восприятия, представим режимы работы внутреннего загрузчика (таблица 7.1 технического описания) в следующем виде:

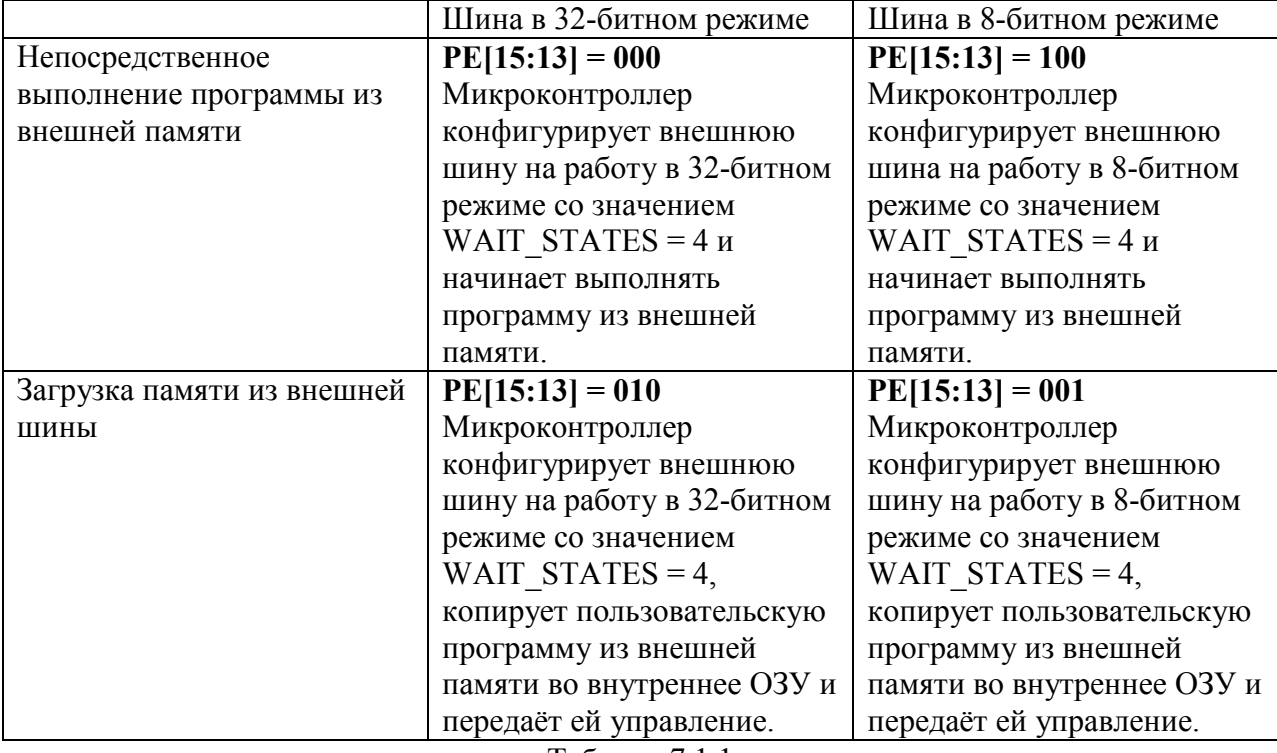

Таблица 7.1.1

Среда Keil позволяет работать с памятью на внешней системной шине, используя ОЗУ подключенного микроконтроллера (см Рисунок 6.6, RAM for Algorithm).

В данную область памяти загружается программа, содержащая алгоритм. В примерах использовалась память AM29LV400B в 8-битном режиме, две микросхемы памяти AM29LV160D в 16 битных режимах для организации 32 битной памяти, а также СОЗУ 1658py2t.

Алгоритмом для работы с памятью является файл \*.FLM, который находится в папке ../FLASH

# **7.2 Режим работы шины.**

Встроенный загрузчик позволяет работать с внешней системной шиной только в 2-х режимах: 8-битном и 32-битном. Перед началом загрузки выбранным алгоритмом, необходимо переконфигурировать внешнюю системную шину в нужный режим. Для этого в настройках Target (Открыть настройки Target. Нажать сочетание клавиш Alt+F7 или Project -> Options for Target) выбрать вкладку Utilities.

![](_page_36_Picture_83.jpeg)

Рисунок 7.2.1

Настроим конфигурацию внешней системной шины перед исполнением алгоритма загрузки в микросхему памяти путем создания flash.ini файла следующего содержания:

![](_page_36_Picture_84.jpeg)

![](_page_36_Picture_85.jpeg)

Для конфигурации в 8-битном режиме.

По адресу 0x4001E008 располагается регистр EBC->LOW8 (таблица 16.9 технического описания), с помощью которого происходит конфигурация режимов работы для соответствующих регионов памяти.

По адресу 0x4001E000 располагается регистр EBC->CONTROL (таблица 16.6 технического описания), с помощью которого происходит управление внешней системной шиной. В данном регистре нас интересует длительность фаз обращения для региона памяти (таблица 16.2 технического описания). В примерах используется максимальная длительность фаз обращений.

Примечание. При работе с внешней микросхемой памяти, важно учитывать скорость ее работы и длину соединительных линий.

Например, используемая в примерах память AM29LV400B в 8-битном режиме. По документации работает на частоте 12мгц. Стандартная длительность фаз (после работы загрузчика) для любого региона выборки 0x4 (расшифровку см. в таблице). При конфигурации PLL выше 48мгц, микроконтроллер начинает считывать данные с ошибками. Корректировка выборки до 0x5 позволяет стабильно работать до 60мгц включительно.

### **7.3 Способ исполнения программы**

7.3.1 Непосредственное исполнение программы из внешней шины. Необходимо настроить линковщик на адрес внешней памяти, в данном случае, это 0x10000000 и указать её размер.

![](_page_37_Picture_39.jpeg)

Настройка линковщика для AM29LV400B (4мбит):

Рисунок 7.3.1.1

# настройка линковщика для двух AM29LV160D (2x16мбит)

![](_page_38_Picture_28.jpeg)

Рисунок 7.3.1.2

Далее во вкладке Debug необходимо настроить адаптер (J-LINK)

![](_page_38_Picture_29.jpeg)

Рисунок 7.3.1.3

В разделе Download Function нами использованы настройки, приведенные на рисунке 7.3.1.3

После нажатия кнопки «Add», появится окно выбора алгоритмов программирования памяти.

| 1658pv2t RAM              | 1M         |                       |                       |
|---------------------------|------------|-----------------------|-----------------------|
|                           |            | Ext. Flash 8-bit      | Device Family Package |
| AM29LV160DB32 Flash       | 4M         | Ext. Flash 32-bit     | Device Family Package |
| AM29LV160DB32 REMAP FL    | 4M         | Ext. Flash 32-bit     | Device Family Package |
| AM29LV160DB32 to RAM fr   | 131064B    | Ext. Flash 32-bit     | Device Family Package |
| AM29LV400B Flash          | 1M         | Ext. Flash 8-bit      | Device Family Package |
| AM29LV400B to RAM from F  | 131064B    | Ext. Flash 8-bit      | Device Family Package |
| AM29x128 Flash            | <b>16M</b> | Ext. Flash 16-bit     | <b>MDK</b> Core       |
| K8P5615UQA Dual Flash     | 64M        | Ext. Flash 32-bit     | <b>MDK</b> Core       |
| LPC18xx/43xx S25FL032 SP  | 4M         | <b>Ext. Flash SPI</b> | <b>MDK</b> Core       |
| LPC18xx/43xx S25FL064 SP  | <b>8M</b>  | Ext. Flash SPI        | <b>MDK</b> Core       |
| LPC407x/8x S25FL032 SPIFI | 4M         | Ext. Flash SPI        | <b>MDK</b> Core       |
| LPC5460x MT25QL128 SPIFI  | <b>16M</b> | Ext. Flash SPI        | <b>MDK</b> Core       |
| M29W640FB Flash           | <b>8M</b>  | Ext. Flash 16-bit     | <b>MDK</b> Core       |
| RC28F640J3x Dual Flash    | <b>16M</b> | Ext. Flash 32-bit     | <b>MDK</b> Core       |
| S29GL064N Dual Flash      | <b>16M</b> | Fxt Flash 32-bit      | <b>MDK</b> Core       |
| S29JL032H BOT Flash       | 4M         | Ext. Flash 16-bit     | <b>MDK</b> Core       |

Рисунок 7.3.1.4

В качестве примера выберем AM29LV160DB32 (2 микросхемы памяти), как показано на рисунке 7.3.1.5. Стартовый адрес такой, как и в линковщике, 0x10000000, размер 0x400000

![](_page_39_Picture_36.jpeg)

Рисунок 7.3.1.5

Осталось загрузить программу. Для этого можно нажать клавишу F8 или в меню Flash- >Download.

## **7.3.2 Копирование программы из внешней шины в ОЗУ и передача управления.**

Данный режим работы подробно описан в п.7.1 технического описания.

Для удобной работы, в PACK содержатся алгоритмы для программирования микросхемы памяти в данный режим.

Программа из внешней памяти перекачивается в ОЗУ по адресу 0x8000000 с передачей управления, значит, линковщик должен быть настроен на данный адрес.

![](_page_40_Picture_51.jpeg)

Рисунок 7.3.2.1

Размер программы 128 кб-8 байт (размер программы + адрес, см техническое описание), что составляет 0x1FFF8.

В настройках адаптера во вкладке Flash Download выбираем алгоритм с пометкой «toRAM from Flash»

Стартовый адрес, как в линковщике 0x8000000, адрес 0x1FFF8. См. рисунок 7.3.2.2

![](_page_41_Picture_30.jpeg)

Рисунок 7.3.2.2

Примечание: физически микросхема памяти находится по адресу 0x10000000, но в алгоритме программирования адрес программирования подменяется с 0x8000000 на 0x10000008. В первые 8 байт пишется служебная информация. Потому функция «Verify» работать сразу после прошивки не будет, т.к. она проверяет наличие программы по адресу 0x8000000, а не по 0x10000008. Но после того, как программа была перекачана в ОЗУ, можно проверить целостность программы следующим образом: Настроить алгоритм программирования, как указано на рисунке 7.3.2.3

![](_page_42_Picture_38.jpeg)

Рисунок 7.3.2.3

И запустить загрузку (нажать клавишу F8 или в меню Flash->Download ). Из настроек на вкладке Flash Download видно, что очистка и запись памяти не происходит.

После выполнения загрузчиком перекачки программы в ОЗУ, Keil выполнит сравнение скомпилированной программы и программы в ОЗУ, что подтвердит её целостность.

Remap – использование своего загрузчика. В PACK присутствует алгоритм загрузчика для двух AM29LV160DB32. Данный алгоритм имеет префикс REMAP.

Ограничение исполняемой программы - 4кбайта.

Примечание: исходные данные всех алгоритмов содержатся в папке Flash PACK-файла.

## **8. Загрузка программы по UART**

<span id="page-43-0"></span>Для загрузки по UART из среды Keil используется приложение bootstrap. (оно содержится в папке PACK по адресу ..\boot\bootstrap.exe (для удобства использования, можно скопировать bootstrap.exe в папку с проектом)

![](_page_43_Picture_81.jpeg)

Для его выбора, необходимо произвести настройки, представленные на рисунке 8.1:

Рисунок 8.1

На вкладке Utilities выбрать «Use External Tool for Flash Programming»

В строке Command указать ссылку на bootstrap.exe (можно использовать относительные пути). В примере, данное приложение лежит в папке с проектом.

В строке «Arguments» необходимо указать 4 аргумента через пробел:

- 1. Номер порта. В примере это Com5. Первым аргументом идет его номер 5.
- 2. Скорость загрузки по UART. Микроконтроллер автоматически настраивает скорость, используя внутренний таймер TIM1.
- 3. Ссылка на hex файл прошивки. В данном случае, он лежит в папке с проектом.
- 4. Адрес памяти, начиная с которого, будет располагаться программа. Он же является адресом, куда будет передано управление после загрузки (окончания работы bootloader-а). Адрес должен совпадать с адресом, указанным в линковщике.

Для индикации работы bootstrap, необходимо установить галочку «Run Independent»

Для получения hex файла с необходимым форматированием для bootstrap, необходимо добавить инструкцию

# «путь»\Keil\ARM\ARMCC\bin\fromelf.exe #L --vhx --8x1 --output

### Base\_Project\_1914BA018.hex

![](_page_44_Picture_32.jpeg)

Рисунок 8.2

Линковщик необходимо настроить для исполнения программы в ОЗУ. Начальный адрес программы 0x8000000, размер 0x20000 (128кбайт).

![](_page_44_Picture_33.jpeg)

Рисунок 8.3

После сохранения настроек можно начать загрузку программы

![](_page_45_Picture_0.jpeg)

Рисунок 8.4

При использовании USB-TTL преобразователя PL2303 или аналогов, bootstrap перед загрузкой программы, генерирует импульс по линии DTR#, что позволяет ее использовать в качестве сброса микроконтроллера на отладочной плате.

### <span id="page-46-0"></span>**9. Примеры готовых проектов**

# **9.1 Keil 4**

В архиве «Examples\_for\_Keil4» содержатся папки с готовыми и настроенными проектами для Keil4. Для работы с интересующим проектом, необходимо распаковать соответствующую папку с проектом и запустить файл проекта.

![](_page_46_Picture_73.jpeg)

Примечание: базовые проекты Blink рассчитаны на 3 режима загрузки (в ОЗУ, по UART, во внешнюю ПЗУ), все остальные - настроены на работу в ОЗУ.

![](_page_46_Picture_5.jpeg)

# **9.2 Keil 5**

Рисунок 10.2.1

При нажатии на кнопку «Pack Installer», появится окно

![](_page_47_Picture_44.jpeg)

Рисунок 10.2.2

В данном окне, если в левой части, среди «Devices», выбрать интересующий контроллер, а в правой открыть вкладку Examples, то появится список готовых проверенных проектов по каждой библиотеке, а также 3 режима загрузки базовой программы Blink.

При нажатии кнопки «Copy», среда Keil запрашивает указать папку, в которой будет размещен проект.

![](_page_47_Picture_45.jpeg)

Рисунок 10.2.3

После нажатия кнопки «ОК», готовый базовый проект скопируется в указанную папу и откроется в среде Keil.

Примечание: базовые проекты Blink рассчитаны на 3 режима загрузки (в ОЗУ, по UART, во внешнюю ПЗУ), все остальные - настроены на работу в ОЗУ.

### **10. Периферия.**

<span id="page-48-0"></span>В среде Keil имеется возможность работы с периферией. Для среды Keil v5 и выше, все настройки уже произведены при распаковке PACK-файла.

Если вы используете Keil v4, то необходимо в настройках проекта вручную подключить \*.SVD файл.

![](_page_48_Picture_106.jpeg)

Рисунок 11.1

В режиме отладки можно выбрать Peripherals->System Viewer, затем интересующий интерфейс и номер интерфейса.

![](_page_48_Picture_6.jpeg)

Рисунок 11.2

Справа появится окно с регистрами, которые относятся к данному интерфейсу и их

![](_page_49_Figure_1.jpeg)

Рисунок 11.3